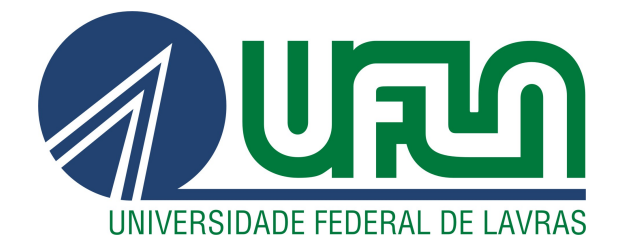

# ANDREWS WILLIAN DOS SANTOS AMENT

# ANÁLISE INVERSA VIA ELEMENTOS FINITOS PARA AFERIÇÃO DE PROPRIEDADES MECÂNICAS EM AÇOS

LAVRAS – MG

#### ANDREWS WILLIAN DOS SANTOS AMENT

# ANÁLISE INVERSA VIA ELEMENTOS FINITOS PARA AFERIÇÃO DE PROPRIEDADES MECÂNICAS EM AÇOS

Dissertação apresentada à Universidade Federal de Lavras, como parte das exigências do Programa de Pós-Graduação em Engenharia de Sistemas e Automação, área de concentração em Engenharia de Sistemas e Automação, para obtenção do título de Mestre.

Prof. DSc. Ricardo Rodrigues Magalhães Orientador

Profa. DSc. Evelise Roman Corbalan Góis Freire Coorientadora

> LAVRAS – MG 2021

**Ficha catalográfica elaborada pelo Sistema de Geração de Ficha Catalográfica da Biblioteca Universitária da UFLA, com dados informados pelo(a) próprio(a) autor(a).**

Ament, Andrews Willian dos Santos. Análise inversa via Elementos Finitos para aferição de propriedades mecânicas em aços / Andrews Willian dos Santos Ament. - 2021. 70 p. : il. Orientador(a): Ricardo Rodrigues Magalhães. Coorientador(a): Evelise Roman Corbalan Góis Freire. Dissertação (mestrado acadêmico) - Universidade Federal de Lavras, 2021. Bibliografia. 1. Método dos Elementos Finitos. 2. Simulações numéricas. 3. Otimização. I. Magalhães, Ricardo Rodrigues. II. Freire, Evelise Roman Corbalan Góis. III. Título.

#### ANDREWS WILLIAN DOS SANTOS AMENT

### ANÁLISE INVERSA VIA ELEMENTOS FINITOS PARA AFERIÇÃO DE PROPRIEDADES MECÂNICAS EM AÇOS

Dissertação apresentada à Universidade Federal de Lavras, como parte das exigências do Programa de Pós-Graduação em Engenharia de Sistemas e Automação, área de concentração em Engenharia de Sistemas e Automação, para obtenção do título de Mestre.

APROVADA em 8 de dezembro de 2021.

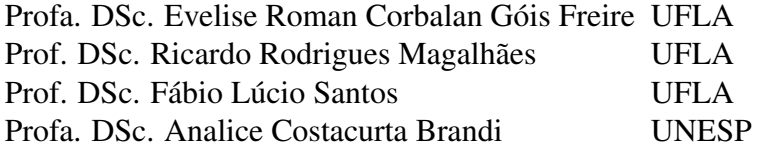

Prof. DSc. Ricardo Rodrigues Magalhães Orientador

Profa. DSc. Evelise Roman Corbalan Góis Freire Co-Orientadora

### LAVRAS – MG 2021

*Este trabalho é dedicado a minha amada esposa, Daiane Alice Henrique Ament, que ao longo de anos divide a sua vida comigo, me ajudando sempre a evoluir e me tornar um ser humano melhor, demonstrando imensurável companheirismo, atenção, paciência, carinho, amor e cuidado para comigo e com nossos sonhos. Sem você, o melhor de mim não existiria!*

#### AGRADECIMENTOS

Agradeço a Deus por providenciar tudo que é necessário para que eu supere todos os desafios que a vida me impõe cotidianamente.

Agradeço a minha esposa, Daiane Alice Henrique Ament, por me apoiar incondicionalmente em todos os meus projetos de vida. Aos meus pais, Maria Fátima dos Santos Ament e Jaime Ament *(in memoriam)*, eu quero agradecer por um dia terem me concedido o dom da vida. Agradeço também a todos os meus familiares por terem me incentivado.

Aos meus orientadores, o Professor Ricardo Rodrigues Magalhães e a Professora Evelise Roman Corbalan Gois Freire, eu sou muito grato por todo empenho, atenção, paciência e dedicação para comigo e com o desenvolvimento do nosso projeto. Gostaria de agradecer a todos os professores que contribuíram para a minha formação, particularmente, Danton Ferreira, Roberto Braga, Silvia Ferreira, Patrícia Vasconcelos, Fábio Lúcio e ao Professor Osmar de Souza Santos, o qual me ajudou na decisão de iniciar o curso de Mestrado.

Agradeço a Universidade Federal de Lavras, ao Programa de Pós Graduação em Engenharia de Sistemas e Automação, ao Departamento de Automática e a todos os contribuintes, pela oportunidade de desfrutar de todo o conhecimento que um ambiente acadêmico pode proporcionar a um estudante. Agradeço a todas as pessoas que exerçam funções de técnicos administrativos e de servidores terceirizados, as quais proporcionam, diariamente, um ambiente organizado, limpo, agradável e saudável para que realizemos nossos estudos.

Gostaria de agradecer a todos os amigos e todas as amigas, que prontamente me ajudaram a fazer com que meu processo de ensino e aprendizagem fosse mais leve, de maneira especial, agradeço muito ao Alexandre, ao Marcus, ao Sr. Marcus, ao Leomar, a Rosalra, a Thais, ao Henrique, ao Dennis, ao Franck, ao Paulo Roberto, ao Carlos Henrique e ao Marcos Mariano. Agradeço também aos amigos do Clube de Campo Adufla, Tonhão, Dudu, Mandi, Rodrigo e o professor Renato Gregorin, pelas horas de lazer e descontração, me ajudando nos momentos de ansiedade e frustração. Agradeço ainda aos amigos, Fernando Ribeiro e Renato Felix, que mesmo distantes fisicamente de mim, puderam acompanhar e incentivar o desenvolvimento do meu curso de Mestrado.

*"Às vezes são aquelas pessoas que ninguém espera nada que fazem as coisas que ninguém consegue imaginar." Alan Turing*

### RESUMO

Indústrias recebem diariamente diferentes tipos de insumos para abastecer linhas de produção, a exemplo do aço. Entretanto, fornecedores nem sempre detalham as especificações do material, o que pode gerar problemas futuros. Neste caso, torna-se necessário a realização de testes físicos para obter informações sobre as propriedades mecânicas dos materiais, o que demanda tempo e custos. Como alternativa, é possível realizar simulações numéricas no intuito de minimizar os custos associados. Baseado nisso, este trabalho propõe a utilização do Método dos Elementos Finitos (MEF) a partir de um modelo de viga em balanço com carga concentrada na extremidade livre no intuito de se obter duas propriedades mecânicas de um aço, o módulo de elasticidade e o coeficiente de Poisson. Para isso, utilizou-se uma análise inversa do MEF via superfície de resposta para estimar valores das duas propriedades mecânicas de um aço ASTM A36, o qual é comumente utilizado na indústria. A partir dos resultados simulados, obteve-se uma diferença de 0,025% e −0,66% para o módulo de elasticidade e para o coeficiente de Poisson, respectivamente, em relação aos valores propostos na literatura para o mesmo tipo de material. Isso demonstra o potencial da metodologia adotada para aplicações industriais.

Palavras-chave: Método dos Elementos Finitos. Simulações numéricas. Otimização. Módulo de elasticidade. Coeficiente de Poisson.

### ABSTRACT

Industries receive daily different types of inputs to supply production lines, such as steel. However, suppliers do not always detail material specifications, what can generate future problems. In this case, it is necessary to carry out physical tests to obtain information about the mechanical properties of the materials, what demands time and costs. As an alternative, it is possible to carry out numerical simulations in order to minimize the associated costs. Based on that, this work proposes the use of the Finite Element Method (FEM) from a cantilever beam model with concentrated load at the free end in order to obtain two mechanical properties of a steel, the modulus of elasticity and the Poisson's ratio. For this, an inverse analysis of the MEF via the response surface was used to estimate the values of the two mechanical properties of an ASTM A36 steel, which is commonly used in the industry. From the simulated results, a difference of 0,025% and −0,66% was obtained for the modulus of elasticity and for the Poisson's ratio, respectively, in relation to the values proposed in the literature for the same type of material. This demonstrates the potential of the methodology adopted for industrial applications.

Keywords: Finite Element Method. Numerical simulations. Optimization. Modulus of elasticity. Poisson's ratio.

## LISTA DE FIGURAS

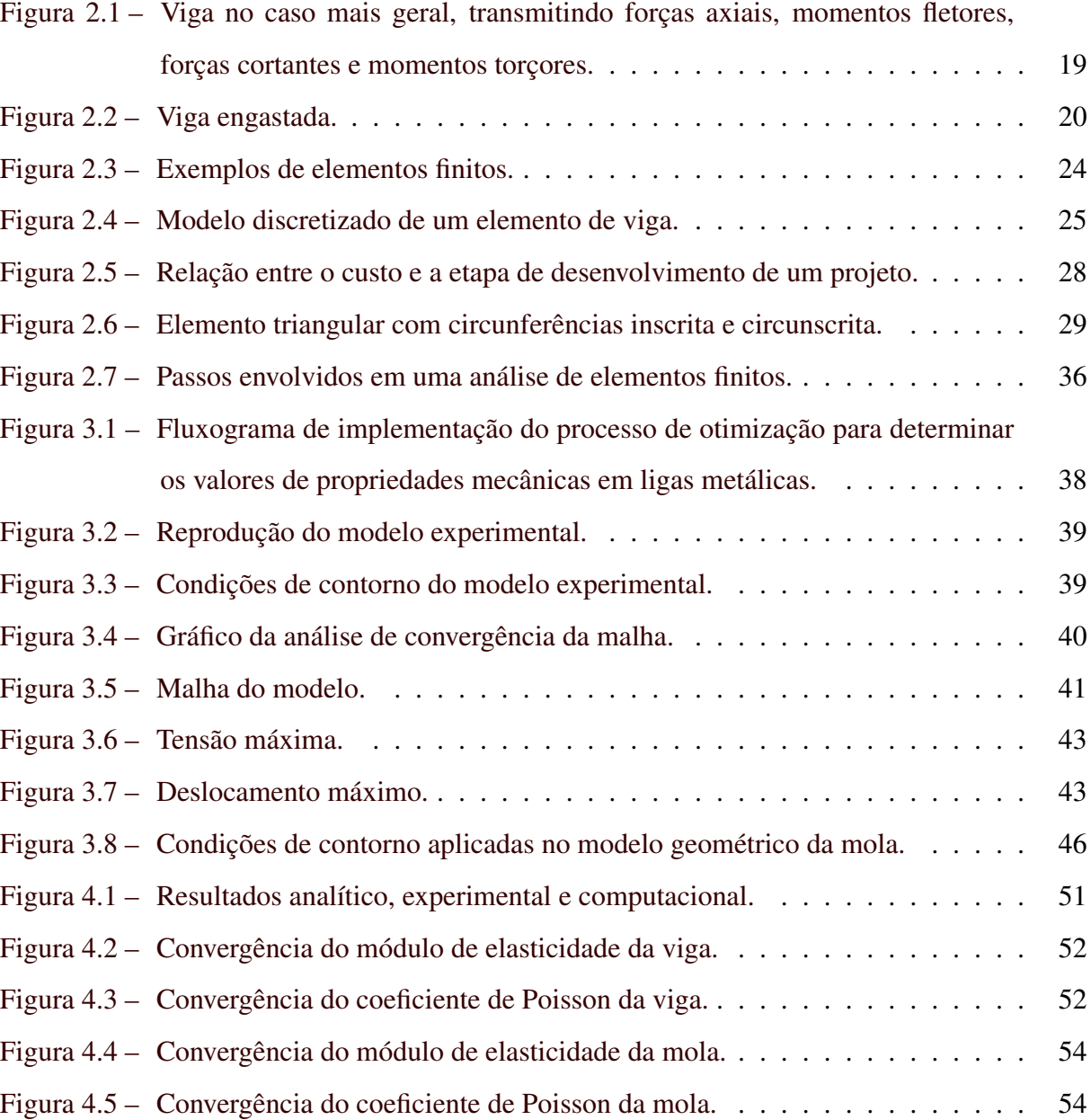

# LISTA DE TABELAS

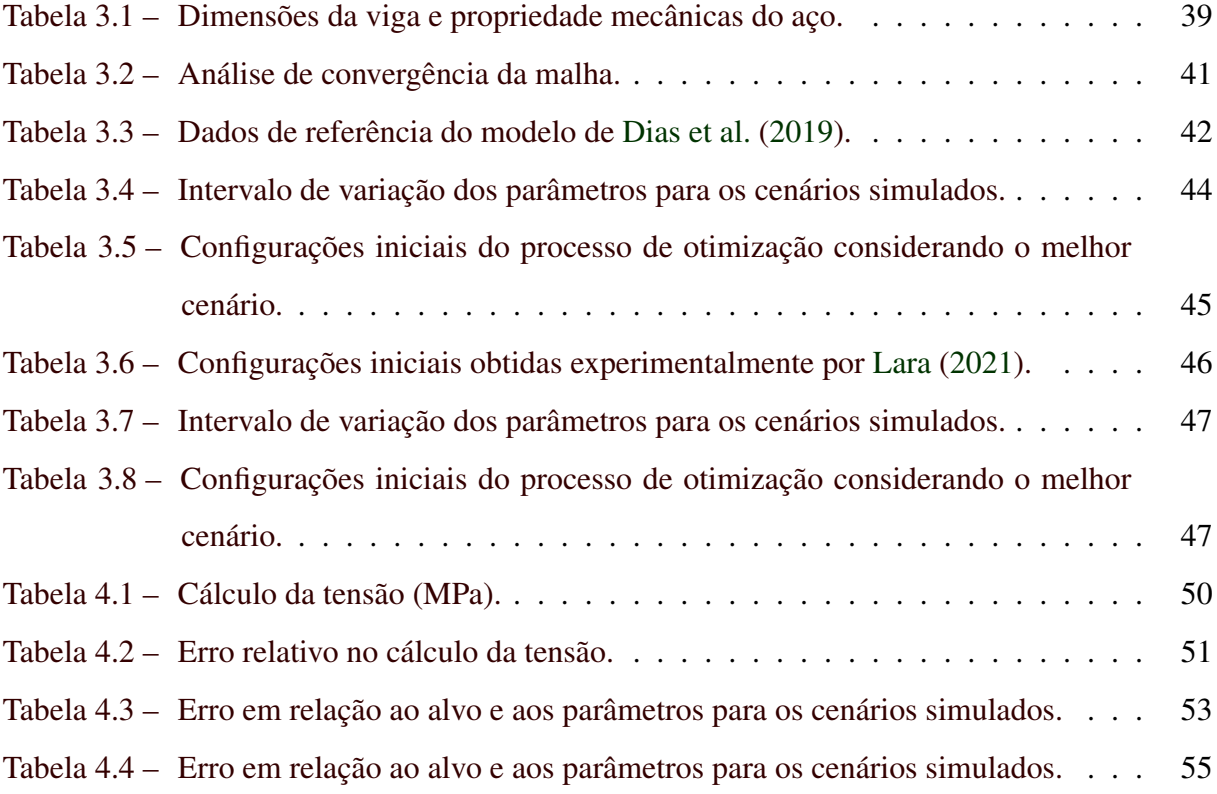

# SUMÁRIO

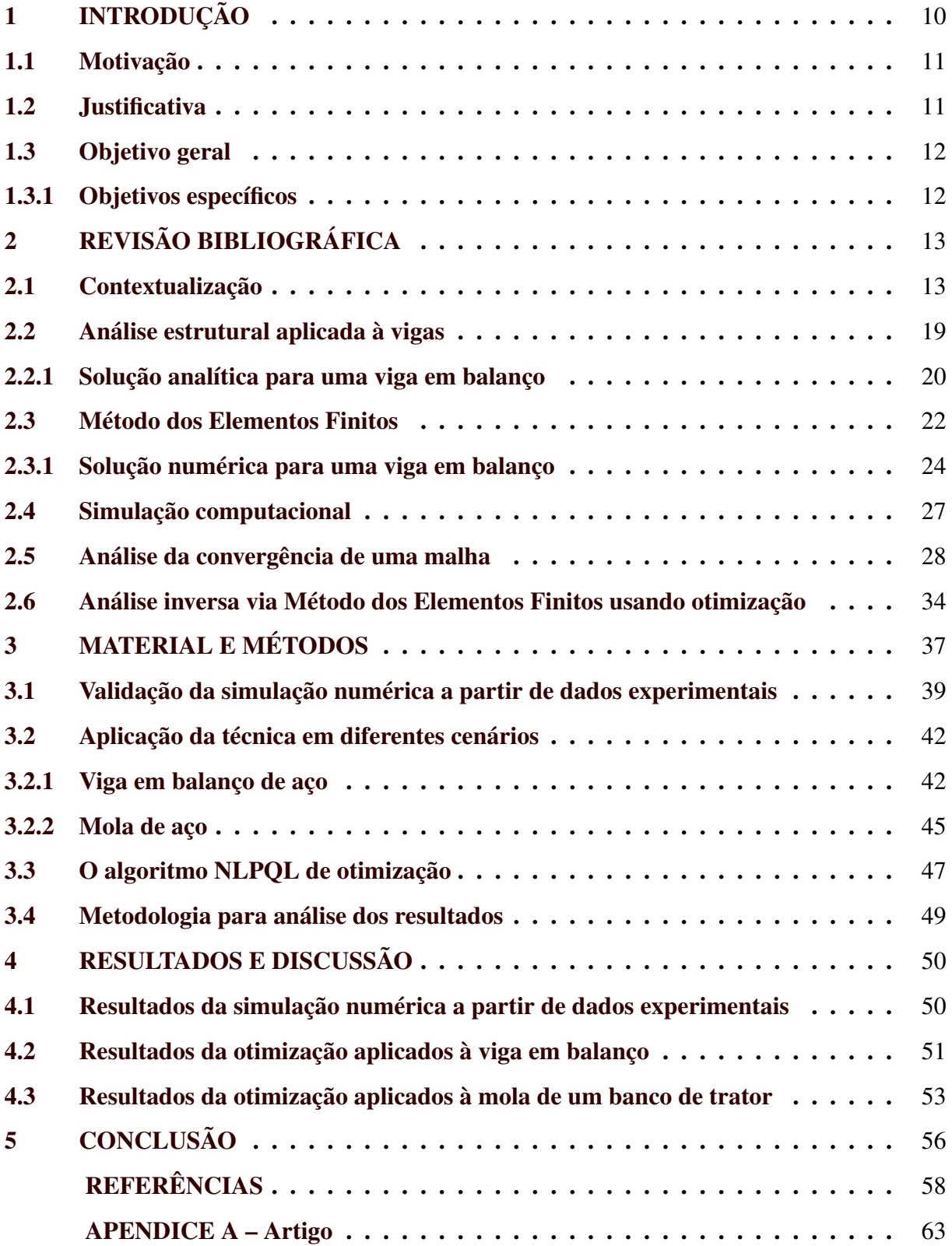

#### <span id="page-12-0"></span>1 INTRODUÇÃO

O Método dos Elementos Finitos (MEF) é um método numérico que possui grande utilidade para resolver problemas que podem ser representados por meio de equações diferenciais. Muito conhecidas no meio acadêmico e uma ferramenta útil para resolver problemas de engenharia, as equações diferenciais parciais podem ser utilizadas para descrever diversos fenômenos físicos. Muitas vezes, essas equações não possuem solução analítica, e sua discretização viabilizam sua solução através de recursos computacionais, por meio de uma variedade de softwares.

Com o passar do tempo e com o avanço da tecnologia, muitas técnicas e processos são aprimorados, contribuindo com a evolução do conhecimento científico. Diversos problemas no campo da engenharia não podem ser resolvidos de maneira direta ou exata, ou seja, não é possível obter uma resposta imediata. Diante disso, é preciso buscar formas de solucionar os problemas que diariamente surgem nos mais diversos tipos de empresas ou mesmo na academia, buscando soluções alternativas, rápidas e precisas, para encontrar as respostas procuradas.

As tecnologias CAE (*Computer Aided Engineering*) podem ser combinadas a diversos métodos numéricos e são ferramentas robustas que auxiliam significativamente no processo de tomada de decisões. Otimizar significa escolher a melhor opção dentre uma gama de possíveis escolhas. Otimizar a solução de um problema pode ser uma tarefa complexa, devido ao grande número de soluções que podem ser encontradas. Técnicas e métodos de otimização são investigados constantemente para auxiliar na busca de soluções para muitos problemas na engenharia.

Existem diversas estratégias para realizar o desenvolvimento de um produto, sendo possível desenvolvê-lo baseado em recursos experimentais ou em tecnologias CAE. Três etapas norteiam o desenvolvimento de um produto. É necessário, primeiramente, defini-lo, depois construí-lo e por último testá-lo. Tratando-se de recursos experimentais, pode-se associar um longo ciclo da cadeia produtiva e a geração demasiada de custos com testes destrutivos. Por outro lado, quando os recursos estão baseados em tecnologias CAE, além do tempo gasto com a produção ser minimizado, os custos devido a construção de protótipos também são reduzidos.

Diariamente as indústrias recebem diferentes tipos de insumos, por exemplo, o aço, para a manutenção de sua linha de produção. O fornecedor muitas vezes rotula o produto, porém nem sempre especifica todas as informações referentes as propriedades mecânicas do material, as quais são necessárias ao fabricante. Objetiva-se com este trabalho implementar simulações numéricas envolvendo otimização e análise inversa por elementos finitos para determinar o módulo de elasticidade e o coeficiente de Poisson de aços utilizados na confecção de diferentes tipos de peças dentro das indústrias.

Esta Dissertação de Mestrado foi estruturada em 5 capítulos. No primeiro, introduziuse o assunto, apresentou-se a motivação para a idealização do projeto, a justificativa para tal motivação e definiu-se os objetivos. No capítulo 2, uma revisão bibliográfica foi realizada a fim de proporcionar ao leitor uma base teórica dos conceitos associados ao desenvolvimento deste trabalho. O capítulo 3 tratou da metodologia utilizada para a execução dos objetivos. No capítulo 4 os resultados obtidos por meio da implementação da técnica proposta foram apresentados e no capítulo 5 descreveu-se as conclusões oriundas deste trabalho.

#### <span id="page-13-0"></span>1.1 Motivação

O aço é um dos produtos mais utilizados na indústria mecânica, porém nem sempre os fornecedores especificam todas as propriedades mecânicas deste material. O módulo de elasticidade e o coeficiente de Poisson são duas propriedades mecânicas que precisam ser conhecidas pelo fabricante, uma vez que tais propriedades influenciam diretamente em diversas características do produto, por exemplo, a sua fragilidade e sua ductibilidade ou maleabilidade, ou ainda, sua rigidez ou sua dureza, entre muitas outras que são avaliadas durante o processo de produção.

Com a implementação da técnica proposta é possível diminuir significativamente o número de testes que são realizados corriqueiramente nas indústrias, implicando em uma redução dos custos que estão associados a tais testes e, conhecendo-se os valores referentes as propriedades mecânicas do aço, a saber, o módulo de elasticidade e o coeficiente de Poisson, torna-se possível que os produtos desenvolvidos a partir de tal material possuam com precisão certas características que foram atribuídas como requisitos desejáveis ao produto durante a fase em que o projeto foi elaborado.

#### <span id="page-13-1"></span>1.2 Justificativa

Por meio de simulações numéricas é possível implementar uma análise inversa por elementos finitos e um processo de otimização baseado em uma superfície de resposta, de modo a determinar o módulo de elasticidade e o coeficiente de Poisson de um aço de uma viga em balanço, o que implica na redução do número de testes na indústria, contribuindo não só para a redução dos custos de produção, mas também para auxiliar na qualidade do produto final. Para a aplicação da técnica proposta e sua validação um procedimento experimental deve ser associado.

Neste estudo abrange-se diversas áreas da Matemática e da Engenharia, enfatizando a importância da interdisciplinaridade entre estes dois campos da ciência. Recorrendo aos recursos tecnológicos e ao conhecimento científico, busca-se demonstrar a aplicabilidade desta pesquisa ao setor industrial e sua respectiva contribuição para comunidade acadêmica.

#### <span id="page-14-0"></span>1.3 Objetivo geral

O objetivo deste trabalho é estimar valores para duas propriedades mecânicas de um aço, combinando um teste mecânico não destrutivo e a implementação de uma análise inversa de elementos finitos, recorrendo-se a um processo de otimização via superfície de resposta.

#### <span id="page-14-1"></span>1.3.1 Objetivos específicos

- 1. Estudar a importância do processo de análise de convergência da malha na aplicação do MEF, bem como técnicas e critérios que permitem a geração de malhas com boa qualidade;
- 2. Desenvolver um processo de otimização recorrendo a ferramenta RSO *(Response Surface Optimization)*;
- 3. Utilizar dados experimentais para validar a metodologia e para avaliar os resultados de simulações via MEF;
- 4. Analisar as propriedades mecânicas de um determinado aço a partir dos resultados obtidos de deslocamento máximo de uma viga em balanço com carga concentrada na extremidade livre e de uma mola de um banco de trator.

# <span id="page-15-0"></span>2 REVISÃO BIBLIOGRÁFICA

#### <span id="page-15-1"></span>2.1 Contextualização

Métodos numéricos são constantemente combinados com algoritmos de otimização a fim de investigar problemas que dificilmente seriam resolvidos de maneira analítica, uma vez que a solução de determinadas equações, por exemplo, as equações diferenciais, só é possível de ser obtida por meio de softwares, devido ao seu alto grau de complexidade. Em engenharia é muito comum esta associação entre softwares e determinados algoritmos para encontrar a solução de diversos tipos de problemas. Neste sentido, diversos trabalhos foram analisados no intuito de se contextualizar a aplicação proposta para esta Dissertação de Mestrado.

[Pinto et al.](#page-63-0) [\(2008\)](#page-63-0) desenvolveram modelos de elementos finitos de vigas de madeira reforçadas com lâminas de carbono, sujeitas à flexão em três pontos. Compararam-se os resultados numéricos e experimentais para validar os modelos e ainda confrontam com três modelos analíticos aplicados estimando as tensões na interface carbono/madeira. Estes modelos calibrados foram usados na determinação das tensões na interface carbono/madeira, que é normalmente considerada a zona crítica das vigas reforçadas. A comparação trouxe resultados consistentes entre as duas abordagens referidas e as propriedades dos materiais foram obtidas na literatura e aferidas através de ensaios mecânicos.

Para medir o módulo de elasticidade em uma viga de alumínio, [Akhter et al.](#page-60-1) [\(2009\)](#page-60-1) realizaram um teste de ressonância sônica, baseado na interferometria eletrônica do padrão speckle. Os autores afirmam que a técnica utilizada anteriormente para medir o módulo de elasticidade tem algumas limitações em relação a sua aplicação em filme fino ou material polimérico, afetando os resultados devido ao contato com a amostra. Com o intuito de visualizar as formas do modo de vibração de ressonância em todo o campo, desenvolveu-se uma técnica de medição óptica sem contato. A técnica proposta foi capaz de fornecer com alta precisão o módulo de elasticidade do material e os resultados teórico e experimental foram comparados. As propriedades mecânicas são fundamentais para a análise e determinação dos valores de tensão de um material. A abordagem da interferometria eletrônica do padrão speckle pode ser aplicada como um complemento para realizar diversos testes de medição, sendo possível determinar outras propriedades do material, como módulo de cisalhamento e razão de Poisson, por exemplo.

No trabalho de [Martínez-Celorio et al.](#page-62-1) [\(2010\)](#page-62-1) foi proposta uma técnica para medir o módulo de elasticidade do osso rádio usando a interferometria eletrônica de padrão de cisalha-

mento. A técnica baseou-se na introdução de franjas transportadoras e no uso de um algoritmo de desempacotamento de fase para obter um mapa de fases correspondente aos deslocamentos fora do plano do osso. O estudo foi realizado com interferometria pontilhada e com o MEF para comparação dos resultados. O tempo de aquisição do padrão de manchas pode ser reduzido, tornando a técnica ideal para o uso em pesquisas biomédicas, pois a técnica utiliza um número mínimo de padrões de manchas. A frequência das franjas portadoras pode ser alterada de acordo com o deslocamento aplicado ao objeto e é facilmente ajustada na configuração experimental proposta para evitar franjas fechadas. A técnica ainda permite ajustar a sensibilidade do interferômetro por meio do cisalhamento no interferômetro do tipo Michelson.

Supondo a teoria de Euler-Bernoulli, [Silva e Soares](#page-64-0) [\(2011\)](#page-64-0) aplicaram o Método das Diferenças Finitas para investigar o comportamento estático de uma viga biapoiada, de uma viga engastada-livre e de uma viga biengastada. O Método das Diferenças Finitas foi aplicado à equação diferencial governante das vigas e gerou sistemas de equações que permitiram a determinação das flechas em qualquer ponto da viga.

[Oliveira, Silveira e Silva](#page-63-1) [\(2013\)](#page-63-1) compararam os resultados obtidos pelo método analítico com os gerados pelo MEF, a fim de calcular o deslocamento vertical máximo de uma viga em balanço com carga concentrada em sua extremidade livre. O resultado obtido por meio do MEF difere em -0,23% do valor obtido analiticamente. Este pequeno erro garantiu a aplicabilidade e eficiência do elemento triangular (Linear Strain Triangle) na utilização de deformações de estruturas sob efeito de flexão.

Para realizar a análise modal de uma pá de turbina, [Araújo et al.](#page-60-2) [\(2014\)](#page-60-2) empregaram o elemento de viga. Em uma turbina, as pás são constantemente submetidas a diversas forças de diferentes naturezas, além de vibrarem ininterruptamente. Através da análise numérica obtiveram-se os parâmetros dinâmicos e a modelagem da pá foi desenvolvida em software comercial para simulações numéricas utilizando elementos de viga de Timoshenko com 6 graus de liberdade por nó. Analisando-se a pá como elemento de viga, foi possível substituir uma geometria com alta complexidade por uma estrutura mais simples. Ao comparar os seis primeiros valores das frequências naturais de vibração com os de [Ferreira et al.](#page-61-1) [\(2013\)](#page-61-1), foi verificado que os resultados são semelhantes, mostrando que a modelagem utilizada é eficaz. Concluiuse também que não ocorreram mudanças expressivas ao se refinar consideravelmente a malha, uma vez que tal refinamento influencia diretamente no custo computacional e na qualidade dos resultados.

No estudo realizado por [Sánchez-A. et al.](#page-63-2) [\(2014\)](#page-63-2), foi apresentado um interferômetro holográfico digital em uma configuração 3D simultânea para detectar deformações superficiais. Um interferômetro é um equipamento que pode ser utilizado para medir pequenas deformações por meio da interferência de ondas electromagnéticas. O sistema usa um único sensor monocromático e três lasers diferentes em um método de duas exposições, que pode medir com sucesso a deformação superficial durante uma deformação controlada. Uma placa de alumínio com uma geometria conhecida é usada como prova de princípio. A deformação e todas as variáveis físicas são simuladas com um algoritmo de elementos finitos e as medições do sistema foram validadas através da comparação entre os resultados experimentais e simulados.

[Tonetto e Claeyssen](#page-64-1) [\(2015\)](#page-64-1) investigaram o comportamento dinâmico de vigas empregadas em nanotecnologia, por exemplo, na modelagem em microscopia de força atômica, ou em nanotubos de carbono, ou ainda, em micro/nano dispositivos eletromecânicos. Quando fundamentado na teoria do gradiente de deformação, o modelo de Timoshenko sofre alterações, a fim de capturar os efeitos da mudança de escala. Utilizando o método da decomposição de Adomian, obtiveram-se as soluções espaciais e frequências naturais. Os resultados mostraram que os efeitos não-locais tem mais influência sobre as frequências naturais quando pode-se comparar a espessura com a medida característica de comprimento interno.

De acordo com [Braga et al.](#page-61-2) [\(2016\)](#page-61-2) quando é necessário medir micro-deslocamentos no plano e fora do plano em objetos biológicos e não biológicos a escolha da interferometria de cisalhamento de padrões de manchas digitais, ou cisalhamento de manchas é muito conhecida e está baseada no interferômetro de Michelson, com o uso de um transdutor piezoelétrico, do ingês *piezoelectric transducer* - PZT, a fim de proporcionar a mudança de fase das franjas e, em seguida, melhorar a qualidade da imagem final. Algumas desvantagens desse procedimento de análise são o alto custo atrelado à aparelhagem, as dificuldades em aplicar o mesmo deslocamento no espelho repetidas vezes e quando a mudança de fase não pode ser usada na medição dinâmica de objetos. Com o desenvolvimento do trabalho foi possível criar imagens de mudança de fase digitalmente, evitando os ajustes mecânicos do PZT, testando-os com o método de shearografia digital. A técnica proposta foi capaz de reproduzir a deformação da viga cantilever na região intermediária entre o ponto de fixação e sua extremidade livre e os resultados garantiram a capacidade de criar o mapa e as curvas de deformação com confiabilidade e sensibilidade, reduzindo o custo, melhorando a robustez e também a acessibilidade da interferometria de cisalhamento do padrão de manchas digitais.

Embasados pelo método numérico de Runge-Kutta, [Santos e Sousa](#page-63-3) [\(2017\)](#page-63-3) determinaram as deflexões ao longo do eixo de uma viga demonstrando que o método é aplicável a problemas de engenharia regidos por equações diferenciais. Obtidos de forma analítica e numérica, os resultados encontrados foram aceitáveis e precisos, uma vez que o erro absoluto variou entre 10−<sup>5</sup> a 10−<sup>6</sup> , o que demonstrou a aplicabilidade do método de Runge-Kutta ao problema proposto.

[Stramandinoli e Rovere](#page-64-2) [\(2017\)](#page-64-2) apresentaram um modelo de elementos finitos de barra bidimensional para análise não linear física e geométrica de vigas e pórticos planos de concreto armado. A formulação do elemento foi baseada na teoria de Euler-Bernoulli, em que se desprezam as deformações por cisalhamento. Os elementos de barra possuíam três nós e um total de sete graus de liberdade, sendo utilizados três pontos de Gauss para integração do elemento. Para considerar a não-linearidade geométrica adotou-se a formulação Lagrangeana Total e podem-se utilizar vários métodos para convergência de equilíbrio das equações não lineares. O modelo foi implementado em um programa computacional denominado ANEST/CA e verificado através da comparação dos resultados teóricos e experimentais obtidos na literatura, apresentando excelentes resultados.

[Castro](#page-61-3) [\(2018\)](#page-61-3) analisou numericamente uma viga em balanço com seção transversal em forma de "T" invertido, utilizando um software comercial como ferramenta computacional. Um momento concentrado foi aplicado na extremidade livre e com base nos tópicos de ajuda do programa, utilizou-se o modelo VM10 e considerou-se o domínio bidimensional para o desenvolvimento da simulação. Baseado nas teorias da Resistência dos Materiais considerou-se a solução analítica e em comparação com a solução apresentada pela modelagem verificou-se que a diferença entre os resultados fornecidos pelo modelo numérico e os encontrados pelo modo analítico é quase nula, demonstrando então a confiabilidade do software comercial para simulações numéricas.

Utilizando métodos numéricos para determinar uma solução aproximada à analítica de uma viga, [Neiva et al.](#page-63-4) [\(2018\)](#page-63-4) afirmam que na prática da engenharia estrutural é inviável a realização de processos de cálculo analítico. Um programa para fins didáticos em linguagem *Matlab* foi desenvolvido e por meio do MEF fundamentado. Uma análise estrutural de uma viga foi realizada, de modo a permitir que estudantes entendessem o processo de cálculo do MEF para vigas, bem como sua implementação em um ambiente de programação, pois tal programa possui o seu código aberto e assim possibilitou aos estudantes e professores que trabalham em disciplinas introdutórias sobre o tema, obter uma ferramenta auxiliar no processo de ensino e aprendizagem.

Em um estudo realizado por [Silva, Agustini e Gelatti](#page-64-3) [\(2018\)](#page-64-3), modelou-se em elementos finitos, por meio de um software comercial para simulações numéricas, uma viga de concreto armado, a qual possuía três apoios, dois rotulados móveis e um rotulado fixo. Inicialmente, a viga analisada foi dimensionada conforme a [ABNT](#page-60-3) [\(1978\)](#page-60-3). Ao exceder as tensões de ruptura além da tolerada, perdeu-se a convergência do modelo, identificando o mecanismo de ruptura de uma viga hiperestática de três apoios e a formação de bielas comprimidas, as quais foram esmagadas quando se excedeu a máxima tensão suportada pelo concreto. Ao redimensionar os estribos da viga, agora de acordo com a [ABNT](#page-60-4) [\(2014\)](#page-60-4), as tensões que antes estavam concentradas nas bielas foram redistribuídas, possibilitando que a viga suportasse carregamentos mais elevados.

[Kamel, Ibrahim e Ahmed](#page-62-2) [\(2019\)](#page-62-2) desenvolveram um novo modelo dinâmico para o controle de vibrações utilizando a análise de elementos finitos, comparando os efeitos de diferentes controladores no desempenho do sistema. O MEF foi usado para derivar o modelo de viga flexível. A análise de frequência do modelo foi realizada por meio de um software comercial para simulações numéricas em 4 casos. Para obter melhor desempenho do sistema, foram considerados mais três sistemas de controladores inteligentes: PD como Fuzzy, PID-AT (auto-ajuste PID) e STFC (controlador Fuzzy com auto-ajuste). Compararam-se os controladores PID, PD, como Fuzzy e PID-AT, mas o sistema sob efeito do STFC mostrou o menor overshoot, o menor tempo de subida e o menor tempo de acomodação. Os três tipos de controladores inteligentes estudados com base na lógica Fuzzy (PD como Fuzzy, PID-AT e STFC) alcançaram um desempenho significativo, com o STFC proporcionando melhor desempenho ao sistema.

[Melo](#page-62-3) [\(2019\)](#page-62-3) submeteu uma viga livre-livre a um ensaio de vibração e propôs um modelo teórico para analisar a vibração transversal. A modelagem foi realizada a fim de comparar resultados numéricos e experimentais para frequências naturais, modos de vibrar e respostas em frequência. O estudo de vibração livre determina os quatro primeiros modos de vibrar da viga. As Funções Resposta em Frequência (FRF) foram obtidas a partir do estudo da vibração forçada. O modelo proposto mostrou-se aceitável em relação aos resultados experimentais e foi eficiente na obtenção das frequências naturais de vibração e das Funções de Resposta em Frequência da viga.

No trabalho realizado por [Miranda-Mendoza, Gutiérrez-Rivera e Celaya-García](#page-62-4) [\(2019\)](#page-62-4), considerou-se a teoria de Timoshenko para programar o modelo de uma viga no software *Matlab* e ainda desenvolveu-se o mesmo modelo em um software comercial para simulações numéricas, com o intuito de comparar os resultados fornecidos através de dois estudos de caso. No primeiro, analisou-se uma viga cantiléver com uma carga pontual em sua extremidade livre. E no segundo, uma viga simplesmente apoiada com carga distribuída constantemente ao longo de todo o seu comprimento. Foram testados cinco modelos para cada um dos casos, variando-se o comprimento da viga de cinco em cinco polegadas. Os resultados obtidos considerando a teoria de Thimoshenko foram comparados com os resultados em relação à teoria de Euler-Bernoulli, com os resultados da simulação utilizando elementos sólidos programa comercial (SOLID185) e com a solução teórica para uma viga cantiléver e uma viga simplesmente apoiada. Concluise que a teoria de vigas de Timoshenko gera menor erro em relação aos resultados numéricos, com cerca de 1,8% na deflexão e 4,1% no esforço enquanto a teoria de Euler-Bernoulli apresenta 5,8% na deflexão e 6,5% no esforço.

Por meio do MEF, [Souza e Silva](#page-64-4) [\(2019\)](#page-64-4) analisaram vigas mistas de aço e concreto protendidas por meio do software ABAQUS. A interação entre laje de concreto e viga de aço foi modelada com conectores e elementos de contato, considerando somente o acoplamento das redes de elementos finitos da laje e da viga. Validou-se o modelo numérico através da correlação entre os resultados numéricos e experimentais disponíveis na literatura. O modelo representou de forma satisfatória o comportamento observado experimentalmente em ambas as formas de vinculação laje-perfil e para os casos em que os conectores de cisalhamento foram modelados, as vigas apresentaram menor rigidez, aproximando melhor os resultados numéricos dos experimentais.

[Vilhena et al.](#page-64-5) [\(2019\)](#page-64-5) utilizaram um programa comercial para simulações numéricas como ferramenta auxiliar na avaliação de propriedades de compósitos poliméricos, com intuito de simular as tensões normais nesses materiais e prever possíveis comportamentos mecânicos. As amostras foram reforçadas com fibras de piaçava medindo 5, 10 e 15 mm e poliéster e fabricadas segundo a norma [ASTM D3039/D3039M](#page-60-5) [\(2014\)](#page-60-5). Os ensaios e as simulações permitiram comparar os resultados experimentais com um modelo estrutural de uma viga utilizada em estruturas que sustentam telhados e considerou-se viável utilizar o software comercial como ferramenta para simulação de características mecânicas quanto à tração de estruturas de vigas.

#### <span id="page-21-1"></span>2.2 Análise estrutural aplicada à vigas

Segundo a [ABNT](#page-60-4) [\(2014\)](#page-60-4), a finalidade da análise estrutural é determinar os efeitos dos carregamentos agindo sobre uma estrutura, com o intuito de verificar os estados de limite e de serviço. A análise estrutural admite colocar as repartições de esforços internos, tensões, deformações e deslocamentos em uma parte ou em toda a estrutura [\(ABNT,](#page-60-3) [1978\)](#page-60-3).

Uma viga, conforme [Beer et al.](#page-61-4) [\(2012\)](#page-61-4), consiste em um elemento estrutural projetado para suportar carregamentos aplicados em toda sua extensão. Um elemento é considerado linear quando o seu comprimento longitudinal é pelo menos três vezes maior que sua seção transversal e, segundo [ABNT](#page-60-4) [\(2014\)](#page-60-4), as vigas são elementos lineares onde a flexão predomina e são capazes de transmitir forças axiais, momentos fletores, forças cortantes e momentos torçores, conforme observado na Figura [2.1.](#page-21-0)

<span id="page-21-0"></span>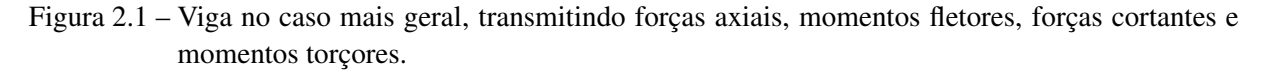

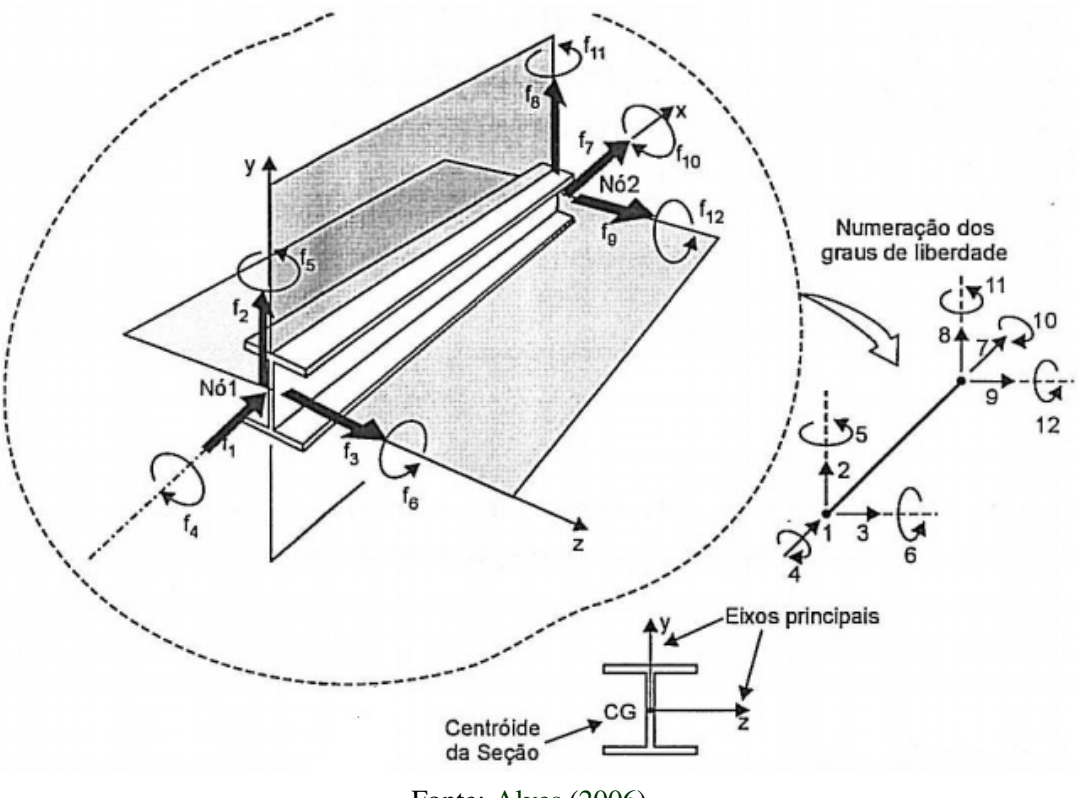

Fonte: [Alves](#page-60-6) [\(2006\)](#page-60-6).

Diz-se que uma viga é engastada ou em balanço quando esta possui uma de suas extremidades fixadas por um apoio engastado (Figura [2.2\)](#page-22-0). As reações de força e momento ocorrerão na extremidade engastada [\(GERE; GOODNO,](#page-62-5) [2004\)](#page-62-5).

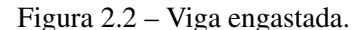

<span id="page-22-0"></span>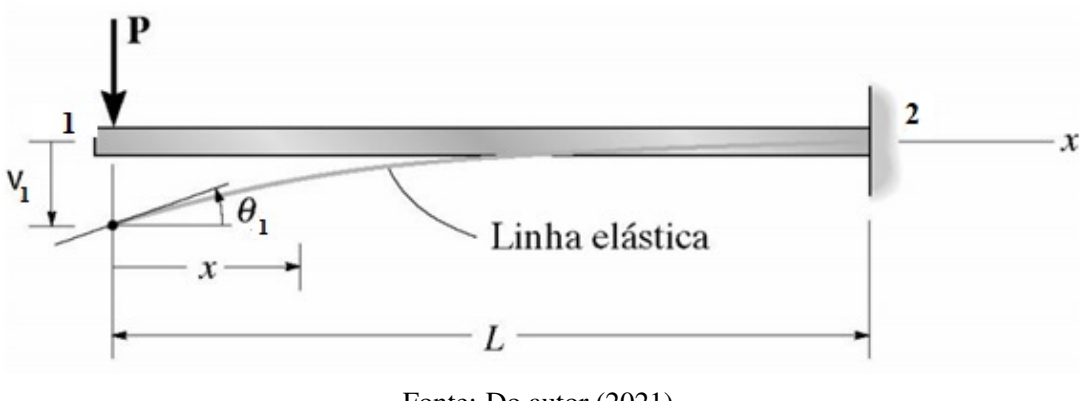

Fonte: Do autor (2021).

A viga é um elemento estrutural importante e possui diversas aplicações em engenharia, e segundo [Meriam e Kraige](#page-62-6) [\(1999\)](#page-62-6) é imprescindível que a parte teórica seja compreendida com muita clareza para que o engenheiro possa dimensioná-la com segurança.

Com a evolução da tecnologia, o desenvolvimento de métodos numéricos e a criação de softwares, os engenheiros passaram a ter acesso a equipamentos de alto desempenho que possibilitaram analisar diversos modelos de vigas, variando-se o tipo de material, as dimensões, os esforços sofridos, sendo possível tornar o modelo mais próximo do problema real.

#### <span id="page-22-1"></span>2.2.1 Solução analítica para uma viga em balanço

Em [Hibbeler](#page-62-7) [\(2010\)](#page-62-7) foram investigados os princípios da resistência dos materiais que são fundamentais para compreender matematicamente como se aplica o estudo de uma viga em balanço com carga concentrada em sua extremidade livre.

Segundo [Dias et al.](#page-61-5) [\(2016\)](#page-61-5), ao considerar um material homogêneo, linear e isotrópico, o deslocamento vertical de uma viga em balanço depende apenas da distância entre o ponto de análise e o ponto de aplicação da carga, desde que o momento de inércia e módulo de elasticidade do material sejam conhecidos.

Considere o modelo de uma viga em balanço com carga concentrada aplicada em sua extremidade livre, conforme Figura [2.2.](#page-22-0)

Inicialmente, considere as equações do momento fletor (*M*):

<span id="page-22-2"></span>
$$
M(x) = -Px \tag{2.1}
$$

<span id="page-22-3"></span>
$$
M(x) = EI \frac{d^2v}{dx^2}
$$
 (2.2)

onde *v* é o deslocamento vertical, *I* é o momento de inércia da seção transversal da viga, *E* é o módulo de elasticidade do material, *P* é a força aplicada na extremidade livre e *x* é a distância entre a força aplicada e o ponto de análise.

Substitui-se a Equação [2.1](#page-22-2) na Equação [2.2,](#page-22-3) integra-se duas vezes e desta forma obtêm-se como resultado as Equações [2.3](#page-23-0) e [2.4:](#page-23-1)

<span id="page-23-0"></span>
$$
EI\frac{dv}{dx} = -P\frac{x^2}{2} + C_1\tag{2.3}
$$

<span id="page-23-1"></span>
$$
EIv(x) = -P\frac{x^3}{6} + C_1x + C_2
$$
\n(2.4)

Ao definir as condições de contorno como  $\frac{dv}{dx} = 0$ ,  $v = 0$  e  $x = L$ , obtêm-se as seguintes Equações [2.5](#page-23-2) e [2.6:](#page-23-3)

<span id="page-23-2"></span>
$$
0 = -P\frac{L^2}{2} + C_1 \rightarrow C_1 = P\frac{L^2}{2}
$$
 (2.5)

<span id="page-23-3"></span>
$$
0 = -P\frac{L^3}{6} + C_1L + C_2 \rightarrow C_2 = -\frac{PL^3}{3}
$$
 (2.6)

onde *C*<sup>1</sup> e *C*<sup>2</sup> são constantes e *L* é a distância entre a força aplicada e a posição de fixação.

Substitui-se a Equação [2.5](#page-23-2) e a Equação [2.6](#page-23-3) na Equação [2.4](#page-23-1) e assim, o deslocamento vertical na linha central da viga é dado pela Equação [2.7.](#page-23-4)

<span id="page-23-4"></span>
$$
v(x) = \frac{P}{6EI}(-x^3 + 3L^2x - 2L^3).
$$
 (2.7)

De forma análoga, substitui-se a Equação [2.5](#page-23-2) na Equação [2.3](#page-23-0) e considere  $\theta = \frac{dv}{dx}$ . Logo, a inclinação vertical na linha central da viga é dada pela Equação [2.8.](#page-23-5)

<span id="page-23-5"></span>
$$
\theta = \frac{P}{2EI}(L^2 - x^2). \tag{2.8}
$$

O cálculo analítico da deformação específica de uma viga em balanço pode ser obtido em analogia com a Lei de Hooke conforme Equação [2.9.](#page-23-6)

<span id="page-23-6"></span>
$$
\sigma = E\varepsilon, \tag{2.9}
$$

onde σ corresponde a tensão aplicada, *E* refere-se ao módulo de elasticidade do material e ε é a deformação específica.

O valor de deformação específica de uma viga em balanço pode ser determinado por meio das Equações [2.10-](#page-24-1)[2.13.](#page-24-2)

<span id="page-24-1"></span>
$$
\frac{M}{I} = \frac{\sigma}{y},\tag{2.10}
$$

<span id="page-24-3"></span>
$$
M = PL,\tag{2.11}
$$

<span id="page-24-4"></span>
$$
I = \frac{bh^3}{12},\tag{2.12}
$$

<span id="page-24-2"></span>
$$
y = \frac{h}{2},\tag{2.13}
$$

onde *M* corresponde ao momento fletor, *I* ao momento de inércia, *P* a carga aplicada na extremidade livre, *L* a distância entre a extremidade engastada e o ponto de aplicação da carga e *b* e *h* correspondem a base e a altura da seção transversal, respectivamente.

Substituindo-se as Equações [2.11,](#page-24-3) [2.12](#page-24-4) e [2.13](#page-24-2) na Equação [2.10](#page-24-1) obtém-se a Equação [2.14.](#page-24-5)

<span id="page-24-5"></span>
$$
\sigma = \frac{6PL}{bh^2}.\tag{2.14}
$$

Assim, por meio das Equações [2.9](#page-23-6) e [2.14,](#page-24-5) tem-se então a Equação [2.15.](#page-24-6)

<span id="page-24-6"></span>
$$
\varepsilon = \frac{6PL}{Ebh^2},\tag{2.15}
$$

a qual possibilita o cálculo da deformação específica de uma viga em balanço.

#### <span id="page-24-0"></span>2.3 Método dos Elementos Finitos

A ideia central do MEF consiste em dividir o domínio do problema em um número finito de subdomínios, chamados de elementos. Assim, ao investigarem-se as partes, pode-se prever qual seria o comportamento da estrutura como um todo.

É possível, segundo [Antoniacomi e Souza](#page-60-7) [\(2010\)](#page-60-7), calcular analiticamente determinado fenômeno físico, porém as chances de cometer erros são consideráveis, além do tempo necessário para desenvolver os cálculos. Para simular e analisar problemas de engenharia, afirmam que é necessário o auxílio de recursos computacionais, pois o elevado grau de dificuldade exige o uso de técnicas como o MEF para aferir os deslocamentos de uma viga em balanço, por exemplo.

Para [Naves e Cunha](#page-63-5) [\(2011\)](#page-63-5), a escolha de qual software utilizar em uma simulação está relacionada com a necessidade do usuário, o custo financeiro e a competência do programador em operar, de maneira correta, as ferramentas disponíveis.

De acordo [Fish e Belytschko](#page-61-6) [\(2009\)](#page-61-6), cinco etapas estruturam o MEF. A primeira etapa, chamada de pré-processamento, subdivide o domínio do problema em elementos. Em seguida acontece a formulação dos elementos e aplicam-se as condições de contorno, gerando as equações que serão resolvidas. Após esta etapa, faz-se a montagem, obtendo-se o sistema global de equações. Posteriormente, resolvem-se as equações e por fim, realiza-se o pós-processamento, onde se obtêm a visualização das respostas, determinam-se os valores de interesse e interpretamse os resultados obtidos.

A quantidade de nós, de elementos, o tamanho e o tipo de elemento utilizado, influenciam diretamente na precisão do método. Em relação à sua convergência, apesar de se tratar de um método aproximado, [Souza](#page-64-6) [\(2003\)](#page-64-6) garante que é possível mostrar que, conforme o tamanho dos elementos tende a zero e a quantidade de nós tende ao infinito, a solução converge para a solução exata do problema.

Segundo [Weaver e Johnston](#page-64-7) [\(1984\)](#page-64-7), a discretização em elementos finitos se aplica tanto a elementos de reta quanto elementos sólidos ou de superfícies. O método baseia-se em funções interpoladoras, as quais ligam os diversos pontos gerados na subdivisão do domínio [\(COSTA,](#page-61-7) [2010\)](#page-61-7). Alguns tipos de elementos finitos são apresentados na Figura [2.3.](#page-26-0)

<span id="page-26-0"></span>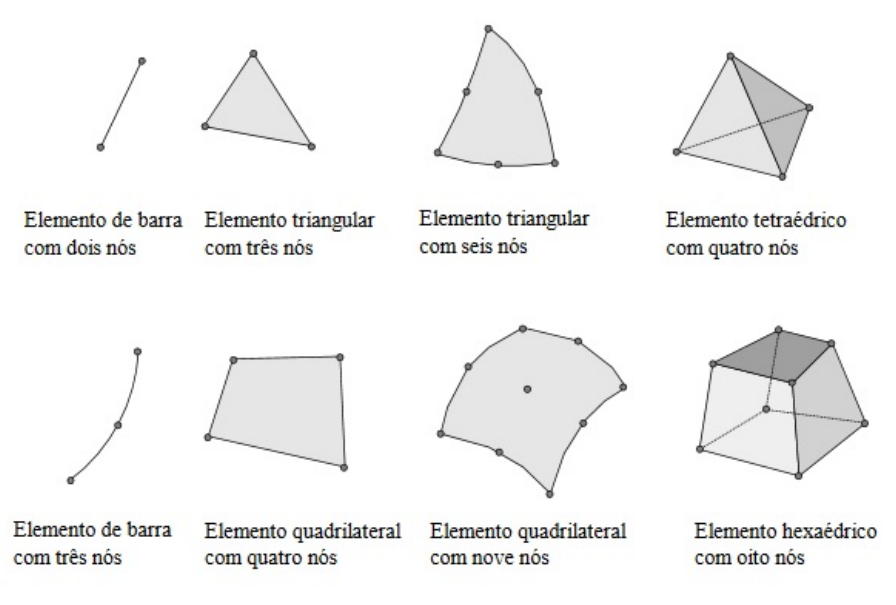

Figura 2.3 – Exemplos de elementos finitos.

Fonte: [Souza](#page-64-6) [\(2003\)](#page-64-6).

O MEF possui muitas potencialidades, dentre elas:

- a) Permite analisar estruturas de grau hiperestático, isto é, estruturas que não podem ter seus esforços determinados apenas pelas equações de equilíbrio, uma vez que estas equações fornecem condições necessárias, mas não suficientes, para determinar tais esforços;
- b) Não é necessário conhecer todos os pontos do problema, basta conhecer o comportamento dos pontos que limitam a fronteira;
- c) Resolver sistemas complexos em termos de geometria, condições de fronteira e carregamento;
- d) Auxiliado por um computador, pode-se corrigir e testar um projeto, evitando a construção de um protótipo e testes destrutivos, o que reduz, consequentemente, o desperdício de materiais e também o impacto ambiental dos projetos.
- e) Simular o processo de fabricação de um produto, reduzindo assim os custos.

#### <span id="page-26-1"></span>2.3.1 Solução numérica para uma viga em balanço

Segundo [Alves](#page-60-6) [\(2006\)](#page-60-6), os conceitos matemáticos necessários para fundamentar o MEF devem ser analisados. A viga é considerada um elemento unidimensional, pois seu comprimento é consideravelmente maior que as dimensões de sua seção transversal. Abaixo está

<span id="page-27-0"></span>esboçada na Figura [2.4](#page-27-0) uma viga no plano com dois nós e considera-se que cada um dos nós possua 3 graus de liberdade.

Figura 2.4 – Modelo discretizado de um elemento de viga.

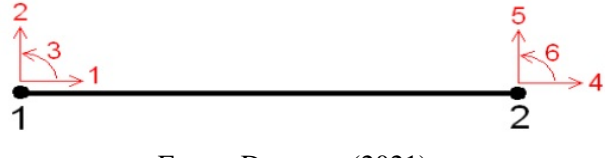

Fonte: Do autor (2021).

Uma viga pode ser discretizada em um sistema de coordenadas local, como apresentada acima e as forças nodais se relacionam com os deslocamentos nodais por meio da Equação [2.16.](#page-27-1)

<span id="page-27-1"></span>
$$
[f] = [k]^{e} \cdot [\delta], \qquad (2.16)
$$

onde [ *f* ] é o vetor das forças nodais, [*k*] *e* é a matriz de rigidez do elemento de viga e [δ] é o vetor dos deslocamentos nodais.

A matriz de rigidez do elemento de viga, considerando-se simultaneamente carregamentos axiais e momentos fletores, o vetor que representa as forças nodais e o vetor que representa os deslocamentos nodais, ambos definidos em um sistema local de coordenadas, estão representados por meio da Equação [2.17.](#page-27-2)

<span id="page-27-2"></span>
$$
\begin{bmatrix} f_{x_1} \\ f_{y_1} \\ M_1 \\ f_{x_2} \\ f_{y_2} \\ M_2 \end{bmatrix} = \begin{bmatrix} \frac{EA}{L} & 0 & 0 & -\frac{EA}{L} & 0 & 0 \\ 0 & \frac{12EI}{L^3} & \frac{6EI}{L^2} & 0 & -\frac{12EI}{L^3} & \frac{6EI}{L^2} \\ 0 & \frac{6EI}{L^2} & \frac{4EI}{L} & 0 & -\frac{6EI}{L^2} & \frac{2EI}{L} \\ -\frac{EA}{L} & 0 & 0 & \frac{EA}{L} & 0 & 0 \\ 0 & -\frac{12EI}{L^3} & -\frac{6EI}{L^2} & 0 & \frac{12EI}{L^3} & -\frac{6EI}{L^2} \\ 0 & \frac{6EI}{L^2} & \frac{2EI}{L} & 0 & -\frac{6EI}{L^2} & \frac{4EI}{L} \end{bmatrix} \cdot \begin{bmatrix} u_1 \\ v_1 \\ u_2 \\ u_2 \\ v_2 \\ v_2 \\ v_2 \\ v_2 \\ v_2 \\ v_2 \\ v_2 \end{bmatrix},
$$
(2.17)

onde *E* é o módulo de elasticidade do material, *A* é a área da seção transversal da viga, *I* é o momento de inércia da viga,  $L$  é o comprimento inicial da viga,  $f_{x_1}$  e  $f_{x_2}$  são as forças aplicadas na direção *x* e relacionadas ao grau de liberdade 1 e 2 respectivamente,  $f_{y_1}$  e  $f_{y_2}$  são as forças aplicadas na direção *y* e relacionadas ao grau de liberdade 1 e 2 respectivamente, *M*<sup>1</sup> e *M*<sup>2</sup> são os momentos fletores relacionados aos graus de liberdade 1 e 2 respectivamente, *u*<sup>1</sup> e *u*<sup>2</sup> são os deslocamentos que ocorrem na direção *x*, relacionados aos graus de liberdade 1 e 2 respectivamente,  $v_1$  e  $v_2$  são os deslocamentos que ocorrem na direção *y*, relacionados aos graus de liberdade 1 e 2 respectivamente e  $\theta_1$  e  $\theta_2$  são ângulos de rotação relacionados aos graus de liberdade 1 e 2 respectivamente.

A matriz de rotação para formular esse elemento de viga é representada pela Equação [2.18.](#page-28-0)  $\overline{a}$  $\overline{a}$ 

<span id="page-28-0"></span>
$$
T = \begin{bmatrix} \cos \theta & \sin \theta & 0 & 0 & 0 & 0 \\ -\sin \theta & \cos \theta & 0 & 0 & 0 & 0 \\ 0 & 0 & 1 & 0 & 0 & 0 \\ 0 & 0 & 0 & \cos \theta & \sin \theta & 0 \\ 0 & 0 & 0 & -\sin \theta & \cos \theta & 0 \\ 0 & 0 & 0 & 0 & 0 & 1 \end{bmatrix},
$$
(2.18)

onde θ é ângulo de rotação.

Por meio da matriz de rotação é possível que as forças e os deslocamentos associados ao elemento de viga relacionem-se em um sistema comum de referência, introduzindo a transformação de forças e deslocamentos de um sistema de coordenadas local para um sistema de coordenadas global. A transformação da matriz de rigidez de um elemento do sistema local para o sistema global é expressada por meio da Equação [2.19.](#page-28-1)

<span id="page-28-1"></span>
$$
[K]^{e} = [T]^{T} \cdot [k]^{e} \cdot [T], \qquad (2.19)
$$

em que [*K*] *e* representa a matriz de rigidez de um elemento no sistema global de coordenadas, portanto adota-se a letra *K* em maiúsculo. Já a matriz [*k*] *e* denota a matriz de rigidez de um elemento no sistema local de coordenadas, por isso escreve-se a letra *k* em minúsculo e a matriz [*T*] *T* é definida como a matriz transposta da matriz [*T*].

Conhecendo-se agora a matriz de rigidez do elemento de viga em um sistema global de coordenadas, basta expressar as forças e os deslocamentos nodais em função das coordenadas globais da estrutura. Logo, pode-se relacionar novamente as forças e os deslocamentos nodais por meio da Equação [2.20.](#page-28-2)

<span id="page-28-2"></span>
$$
[F] = [K]^{e} \cdot [\Delta], \qquad (2.20)
$$

em que [*F*] representa a matriz das forças aplicadas aos nós, [*K*] *e* é a matriz de rigidez do elemento e [∆] é a matriz dos deslocamentos em cada nó, ambos agora definidos para um sistema global de coordenadas.

O sistema gerado pelas matrizes no sistema global de coordenadas pode ser resolvido analiticamente para o caso de um elemento de viga unidimensional. Contudo, normalmente combina-se algum software e um método numérico para resolver tal sistema, devido ao grande número de equações geradas pelo MEF em problemas bidimensionais e tridimensionais, obtendo-se assim os resultados desejados, ou seja, é possível conhecer as forças e os deslocamentos que ocorrem em cada grau de liberdade.

#### <span id="page-29-0"></span>2.4 Simulação computacional

De acordo com [Gavira](#page-62-8) [\(2003\)](#page-62-8), a simulação computacional passou a ser relevante após 1970, devido à evolução tecnológica dos hardwares e dos softwares, tornando possível a coleta e o processamento de muitos dados. Levando-se em consideração o processo de fabricação de um determinado produto por uma indústria, a simulação possibilita, além da evolução tecnológica, minimizar os custos e reduzir o tempo para execução do projeto.

Hardwares mais eficientes, a redução do custo dos softwares de simulação e melhores interfaces gráficas são fatores que, conforme afirma [Garcia](#page-62-9) [\(1998\)](#page-62-9), influenciaram significativamente para que o MEF se tornasse mais popular.

Em [Duarte](#page-61-8) [\(2003\)](#page-61-8), define-se que a simulação pode ser considerada uma atividade que representa uma condição não real, mas como se fosse a real, testando em seguida inúmeras situações. O mesmo autor ainda apresenta outra definição. Define-se a simulação como uma reprodução de uma situação real, que será modelada com os parâmetros necessários, normalmente utilizando ferramentas (softwares) para melhoria da performance e avaliação dos resultados.

Ainda, conforme [Duarte](#page-61-8) [\(2003\)](#page-61-8), pode-se justificar o uso da simulação levando-se em consideração o custo benefício da implementação, que apesar de garantir economia de tempo e de recursos, exige investimentos em softwares avançados, hardwares modernos e mão de obra qualificada. Estima-se que os custos de simulação de um projeto é considerado baixo, variando de 1% a 3% do custo total. Um gráfico que estipula a relação entre o custo e a etapa de desenvolvimento de um projeto com ou sem simulação é apresentado na Figura [2.5.](#page-30-0)

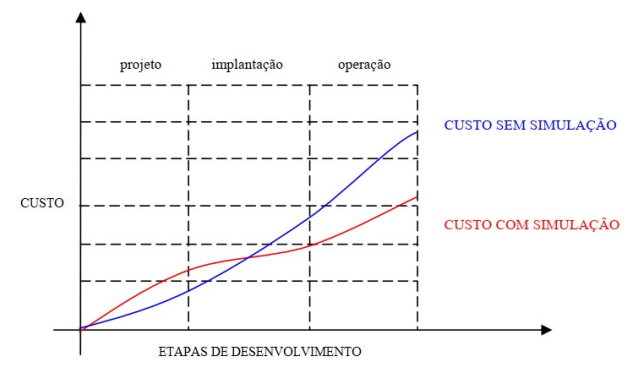

<span id="page-30-0"></span>Figura 2.5 – Relação entre o custo e a etapa de desenvolvimento de um projeto.

Fonte: Adaptada de [Duarte](#page-61-8) [\(2003\)](#page-61-8).

Para simular e analisar problemas de engenharia, [Antoniacomi e Souza](#page-60-7) [\(2010\)](#page-60-7) afirmam que é necessário o auxílio de recursos computacionais, pois o elevado grau de dificuldade exige o uso de técnicas como o MEF para aferir os deslocamentos, as tensões e também as deformações em uma viga em balanço, por exemplo, e [Duarte](#page-61-8) [\(2003\)](#page-61-8) assegura que a simulação elimina problemas iniciais e incertezas, diminuindo o fator de risco e permitindo a investigação da viabilidade de um determinado projeto.

#### <span id="page-30-1"></span>2.5 Análise da convergência de uma malha

Em simulações numéricas envolvendo o MEF, a análise da qualidade da malha é imprescindível, pois de tal maneira torna-se possível minimizar os custos computacionais envolvidos na busca pela convergência do modelo. O refinamento da malha é de suma importância, uma vez que as incógnitas que formulam o problema devem ser analisadas de maneira criteriosa, selecionando aquelas que mais influenciam diretamente os resultados [\(TAVARES,](#page-64-8) [1998\)](#page-64-8).

[Barros](#page-61-9) [\(2002\)](#page-61-9) afirma que o MEF utiliza funções de interpolações para a análise da continuidade do problema físico, e que quanto maior for o número de elementos analisados, maior será a convergência do resultado comparado ao caso real. Para [Muthukrishnan, Nambiar e La](#page-63-6)[wrence](#page-63-6) [\(1995\)](#page-63-6), em modelos mais simples, a malha pode ser gerada como um todo, não afetando o tempo de análise de maneira expressiva, porém no caso de modelos onde se tem geometrias mais complexas é necessário fazer um refinamento da malha nas regiões de maior interesse. O refinamento da malha, segundo [Lo e Lee](#page-62-10) [\(1998\)](#page-62-10), é divido em três etapas: a análise modular do elemento finito, o erro de estimativa e a geração da modelagem.

[Muthukrishnan, Nambiar e Lawrence](#page-63-6) [\(1995\)](#page-63-6) afirmam que cada nó gerado e utilizado numa análise influencia na densidade do refinamento da malha. A razão do valor da densidade deve ser sempre menor do que 1, pois caso contrário acontecerão erros de estimativa inicial. Contudo vale destacar que chegar a uma malha ideal implica diretamente na precisão dos resultados e, consequentemente, o refinamento da malha pode ser complexo. De acordo com [Lo e](#page-62-10) [Lee](#page-62-10) [\(1998\)](#page-62-10) o desempenho da malha pode ser constatado por meio de uma curva, a qual analisa a taxa de convergência do elemento finito através da estimativa do erro.

[Field](#page-61-10) [\(2000\)](#page-61-10) investigou parâmetros de qualidade para elementos bidimensionais (triangulares e quadrangulares) e para elementos tridimensionais (tetraédricos e hexaédricos). Se tratando de métodos utilizados para suavização da malha, de acordo com a literatura, existem critérios a serem seguidos. Por exemplo, a Suavização Laplaciana utiliza como critério de parada a quantidade de iterações, uma vez que após a quarta iteração não ocorre variações significativas nos resultados. [Persson](#page-63-7) [\(2005\)](#page-63-7) em seu trabalho adotou como critério de parada com a analogia de mola, o deslocamento nodal máximo menor que 10% do comprimento desejado das arestas dos triângulos.

Ao resolver as equações (EDPs) em uma malha triangular deseja-se que os elementos utilizados tenham forma próxima de triângulos equiláteros, pois de acordo com [Persson](#page-63-7) [\(2005\)](#page-63-7), resultados satisfatórios serão obtidos se os ângulos internos aos elementos triangulares forem próximos de 60◦ . Segundo [Field](#page-61-10) [\(2000\)](#page-61-10), um parâmetro de qualidade muito aplicado em elementos triangulares é a relação *q* que pode ser estabelecida entre o diâmetro da circunferência inscrita e o raio da circunferência circunscrita a um determinado elemento, como pode ser observado na Figura [2.6.](#page-31-0)

<span id="page-31-0"></span>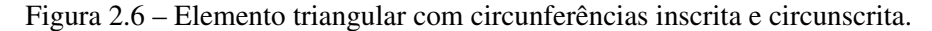

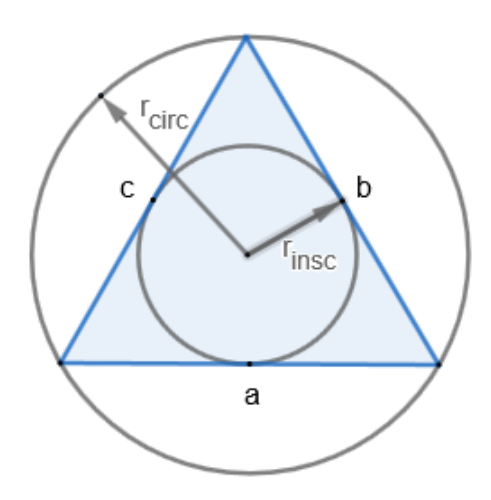

Fonte: Do autor (2021).

A relação *q* pode ser obtida conforme Equação [2.21.](#page-32-0)

<span id="page-32-0"></span>
$$
q = \frac{2r_{insc}}{r_{circ}} = \frac{(b+c-a)(c+a-b)(a+b-c)}{abc}.
$$
 (2.21)

Note que, se *q* = 1, então este elemento assumirá a forma de um triângulo equilátero. Mas, se os ângulos deste elemento forem próximos de zero (elemento degenerado), então  $q \rightarrow 0$ e, ainda segundo [Persson](#page-63-7) [\(2005\)](#page-63-7), pode-se afirmar que se todos os triângulos de uma malha resultarem em *q* > 0,5 então bons resultados poderão ser obtidos nas simulações.

Para que os resultados de uma simulação numérica sejam convergentes, segundo [An](#page-60-8)[derson, Tannehill e Pletcher](#page-60-8) [\(2012\)](#page-60-8), a solução deve ser consistente e estável. A consistência da solução numérica é obtida quando a equação diferencial discretizada é capaz de reproduzir a equação diferencial e isto normalmente ocorre quando o intervalo de tempo e o tamanho dos elementos da malha tendem a zero, reduzindo-se então erros de arredondamento conforme o número de nós tende ao infinito. A estabilidade da solução numérica representa uma boa aproximação para a solução exata das equações que foram discretizadas. Fatores como erros de arredondamento e o tratamento do acoplamento entre as variáveis, interferem na estabilidade da solução, fazendo com que algumas variáveis evoluam mais rapidamente do que outras. Assim, pode-se dizer que as condições de consistência definem uma relação entre a equação diferencial e sua formulação discretizada, enquanto que as condições de estabilidade estabelecem uma relação entre a solução numérica e a solução exata da equação discretizada.

No trabalho de [Silva, Chaves e Guidi](#page-64-9) [\(2016\)](#page-64-9) foi apresentada uma aplicação do MEF para análise de tensão e fadiga em um eixo de transmissão mecânica. A simulação foi desenvolvida através de um programa comercial para simulações numéricas e utilizando o gerador automático de malhas, criou-se uma malha hexaédrica estruturada sem refinamento dos entalhes, com 35.622 nós, 7.906 elementos, com o tamanho do elemento sendo 0,005 m e taxa de refinamento 1. Através da ferramenta de controle de malha "Refinement" do software, a densidade da malha nas regiões de interesse foi aumentada, usando os parâmetros "tamanho de elemento" e "taxa de refinamento". Verificou-se que, com a redução do tamanho do elemento da malha (aumento de densidade da malha), ocorreu uma redução significativa do erro relativo a patamares inferiores a 1%, para as malhas fina e superfina. A malha com refinamento dos entalhes que foi utilizada para a validação dos resultados possuía a seguinte configuração: 175.073 nós, 118.021 elementos, tamanho do elemento no controle da malha de 0,005 m, taxa no controle da malha igual a 2 e qualidade da malha dada pela razão de aspecto igual a 1,92.

[Silva et al.](#page-64-10) [\(2017\)](#page-64-10) avaliou em seu trabalho como a diminuição do tamanho e o aumento do grau em cada elemento influencia no estudo da convergência da malha utilizada para investigar os deslocamentos em um quadro de bicicleta do tipo mountain bike. A simulação foi desenvolvida utilizando um software comercial para simulações numéricas e utilizou o elemento unidimensional BEAM188, baseado na teoria de Timoshenko e considerando os efeitos de deformação de cisalhamento. Três malhas de discretização foram utilizadas, com 3265 elementos, com 6530 elementos e com 13060 elementos. Além disso, em cada uma das três malhas, utilizaram-se elementos de ordem linear, quadrática e cúbica a fim de avaliar o comportamento da convergência do modelo. A convergência se deu conforme o aumento do grau do elemento e o refinamento da malha. Para o elemento linear, a convergência foi obtida apenas com uma malha mais densa. Já para as simulações que utilizaram os elementos de ordem quadrática e cúbica obteve-se a convergência de imediato, visto que se trata de uma estrutura muito simples.

[Andrade e Cavalcante](#page-60-9) [\(2018\)](#page-60-9) utilizaram o MEF para analisar o deslocamento vertical no meio do vão de um elemento estrutural viga parede. Foi investigado como os resultados das simulações convergiam conforme o refinamento da malha, discretizada por elementos quadriláteros. Para um elemento quadrilátero, estabelece-se uma relação entre o maior e o menor lado do polígono formado. Esta relação é definida como coeficiente de forma e, segundo [SAP2000](#page-63-8) [\(2011\)](#page-63-8), para obter resultados mais acurados o coeficiente de forma deve ser próximo de 1 e no máximo igual a 4.

As características da viga modelada foram as seguintes: comprimento total de 1650 mm e vão efetivo de 1200 mm, altura de 800 mm, espessura de 120 mm, módulo de elasticidade de 25 GPa e coeficiente de Poisson de 0,2. Duas cargas concentradas de 1200 kN foram aplicadas no bordo superior de forma equidistantes dos apoios. O número de elementos da malha variou de 20 a 3072. Com uma malha contendo por volta de 768 elementos quadriláteros considerou-se a convergência do modelo, pois a diferença entre os valores obtidos nos resultados das simulações variaram menos de 1% entre os resultados para os deslocamentos no meio do vão da viga. Logo, modelos contendo mais que 768 elementos puderam ser desprezados, pois só acarretariam no aumento do custo computacional e não na melhora expressiva dos resultados.

[Gargallo-Peiró et al.](#page-62-11) [\(2018\)](#page-62-11) desenvolveram um processo de geração de malha a fim de simular o fluxo de vento em parques eólicos. As malhas foram geradas automaticamente, com transições suaves de tamanho entre os elementos. O processo de convergência foi investigado, obtendo-se uma malha quadrática para os casos testados. Inicialmente, uma malha de superfície foi criada e, posteriormente, gerou-se uma malha de volume através de um processo de varredura (extrusão) da malha superficial.

A qualidade de um elemento pode ser entendida como o inverso da distorção, que é o quanto um elemento difere de uma configuração ideal. Se tratando de elementos triangulares, por exemplo, quanto mais se aproximar de um triângulo equilátero, menos destorcido o elemento estará e, consequentemente, maior qualidade este terá. Um elemento com distorção desejada assume valor igual a 1, enquanto que um elemento degenerado assumirá valores infinitesimais. Entretanto, a qualidade de um elemento pode ser mensurada com valores entre 0 e 1, assumindo 1 como uma qualidade desejável e 0 como indesejável [\(ANSYS. . .](#page-60-10) , [2019\)](#page-60-10).

A primeira malha superficial, formada por elementos quadriláteros, possuía qualidade mínima de 0,38 e após otimizada passou a ter qualidade mínima de 0,64, notando-se maior regularidade dos elementos do domínio. Note-se que uma malha superficial de baixa qualidade implicará em uma malha de volume de baixa qualidade.

Em relação à malha de volume, a primeira malha elaborada apresentava qualidade mínima de 0,18. Após um processo de otimização, a malha composta então de elementos hexaédricos, foi gerada por meio de extrudamento vertical da malha superficial e apresentou qualidade mínima de 0,49. As mesmas malhas (superfície ou volume), sem aplicar nenhum processo de otimização resultaram em qualidades mínimas abaixo de 0,1.

Com a otimização, a melhoria na qualidade da malha foi notória, pois os elementos assumiram uma configuração mais próxima do ideal, ou seja, devido às arestas dos elementos estarem próximas de uma configuração ortogonal. De acordo com [Babuška e Aziz](#page-60-11) [\(1976\)](#page-60-11) e [Shewchuk](#page-64-11) [\(2002\)](#page-64-11), elementos bem moldados, isto é, sem ângulos muito grandes ou demasiadamente pequenos, melhoram o condicionamento matricial na aplicação do MEF. Definida a malha final, superficial juntamente com a volumétrica, inicialmente esta apresentou qualidade mínima de 0,13, mas depois de otimizada passou a ter qualidade mínima de 0,33 e, a qualidade média dos elementos foi de 0,92. O tamanho ideal da malha foi determinado considerando um erro relativo de 0,05% e foi possível estimar a produção do parque eólico com um erro relativo de 3%.

Por meio do MEF, [Porcaro et al.](#page-63-9) [\(2019\)](#page-63-9) utilizaram simulações numéricas termomecânicas, fisicamente não lineares no domínio do tempo, para avaliar o desenvolvimento de tensões residuais originadas durante o processo de soldagem em trilhos ferroviários. As simulações foram realizadas em software comercial e os parâmetros geométricos seguiram os critérios da Norma [\(AREMA,](#page-60-12) [2013\)](#page-60-12).

A fim de reduzir o número de graus de liberdade e, consequentemente, o custo computacional, o modelo de trilho ferroviário com perfil TR-57 foi desenvolvido em simetria longitudinal. A malha, não estruturada, foi refinada e composta por elementos tetraédricos parabólicos com 10 nós. Considerou-se para o estudo de convergência os valores de tensões de von Mises. A convergência se deu quando os resultados das simulações variaram menos que 5%, conforme o aumento do número de nós, e a minimização do erro na resposta estrutural.

O modelo estático estrutural apresenta não linearidade mais significativa que o modelo térmico, razão pela qual foi escolhido para o estudo de convergência. Como a região de soldagem está sujeita a maior fluxo térmico e gradientes de tensões, então a malha nesta região foi refinada para 2 mm e no restante do modelo seguiu-se uma padrão de 10 mm para o tamanho dos elementos. Após o estudo de convergência, uma malha contendo 52056 elementos e 77953 nós foi adotada para o desenvolvimento das simulações térmicas e estáticas estruturais.

[Dias et al.](#page-61-0) [\(2019\)](#page-61-0) utilizaram otimização de enxame de partículas (PSO) e análise inversa de elementos finitos para determinar o módulo de elasticidade e a razão de Poisson de um feixe cantilever. Utilizou-se um software comercial baseado no MEF a fim de gerar os valores para a função objetivo e retornar o Erro Quadrado de Soma (SSE), do ingles, Sum Square Error, entre dados experimentais e simulados. O refinamento da malha foi realizado para fornecer a máxima convergência de tensão em um ponto específico da malha. Por volta de 40 modelos com diferentes tipos de elementos e formas foram testados, onde o modelo C3D10H foi o mais estável. Conforme a densidade da malha foi sendo aumentada gradativamente, o estresse de von Mises diminuiu até cerca de 3400 elementos por unidade de volume e depois aumentou até estabilizar alcançando 7332 elementos por unidade de volume. Após o estudo de convergência da malha, um modelo com 7332 elementos (C3D10H) e 12651 nós foi o utilizado nas simulações para o desenvolvimento das análises.

A obtenção de bons resultados em simulações numéricas baseadas no MEF depende, entre muitos fatores, da malha gerada. Para avaliar a qualidade de uma malha, é necessário analisar a forma dos elementos que a compõem. Sabe-se que quanto mais refinada estiver uma malha, maior será a proximidade dos resultados com a solução analítica. Porém, quanto mais refinada a malha estiver, ou seja, quanto maior o número de nós e elementos utilizados na malha, maior será o número de equações, fazendo também com que o custo computacional aumente
consideravelmente. Logo cabe ao usuário encontrar um equilíbrio entre o custo computacional e a qualidade dos resultados. A qualidade da aproximação pode ser garantida quando duas malhas, com níveis de refinamento distintos, geraram resultados semelhantes, isto é, não ocorrem variações significativas.

#### 2.6 Análise inversa via Método dos Elementos Finitos usando otimização

Solucionar determinado problema utilizando como ferramenta a otimização consiste, segundo [Bandyopadhyay e Saha](#page-60-0) [\(2013\)](#page-60-0), em maximizar ou minimizar um ou mais objetivos dentro de um projeto, que podem ser representados através de funções matemáticas, buscandose então obter os melhores valores para estas funções, conhecidas como funções objetivo. Em outras palavras, otimizar significa encontrar a melhor resposta possível dentre um conjunto de situações, onde dois objetivos são essenciais, a minimização do custo e a maximização do benefício [\(RAO,](#page-63-0) [2009\)](#page-63-0).

Os problemas de otimização em que apenas um objetivo é analisado são chamados de problemas de otimização mono objetivo e aqueles problemas onde mais de um objetivo são analisados ao mesmo tempo são denominados problemas de otimização multiobjetivo. Na otimização mono objetivo almeja-se alcançar o ponto ótimo, enquanto que na otimização multiobjetivo deseja-se buscar um equilíbrio entre os objetivos propostos a serem otimizados, uma vez que estes são conflitantes. [\(DEB,](#page-61-0) [2011;](#page-61-0) [COELLO-COELLO,](#page-61-1) [2006\)](#page-61-1).

Conforme [Odu e Charles-Owaba](#page-63-1) [\(2013\)](#page-63-1), o processo de otimização multiobjetivo consiste em trabalhar com funções objetivo de forma sistêmica e simultânea. A otimização multiobjetivo proporciona um conjunto de soluções aceitáveis que são melhores que outras, pois ao otimizar um determinado objetivo, isto influencia diretamente na otimização dos demais [\(ARORA,](#page-60-1) [2016;](#page-60-1) [BANDYOPADHYAY; SAHA,](#page-60-0) [2013\)](#page-60-0).

A grande parte das aplicações no ramo da engenharia consistem em métodos de otimização multiobjetivo e, de acordo com [Arora](#page-60-1) [\(2016\)](#page-60-1), dominância e fronteira de Pareto são conceitos fundamentais para aplicação de tais métodos. Além destes, as variáveis de projeto, as funções objetivo, as restrições, o espaço de busca e o ponto ótimo também são parâmetros essenciais a serem considerados para aperfeiçoar determinado projeto.

Alguns softwares comerciais contemplam uma ferramenta de otimização denominada *Response Surface Optimization - (RSO)*. Esta ferramenta utiliza uma matriz de pontos experimentais para gerar uma superfície de resposta, fornecendo pontos candidatos à ótimos. Os

resultados obtidos por meio da superfície de resposta são aproximados e, portanto, devem ser verificados por meio de uma análise de elementos finitos. Rapidamente se pode alterar os critérios e executar novamente o processo de otimização, pois a maior parte do custo computacional concentra-se na etapa inicial de execução da ferramenta.

Considerando o conceito matemático de superfície, trata-se de um objeto geométrico bidimensional no espaço. A partir de três coordenadas, pode-se determinar um ponto no espaço e três graus de liberdade estão associados a este ponto. Contudo, quando o ponto pertence a uma superfície, é possível relacionar as três coordenadas do ponto (*x*, *y*,*z*) em R <sup>3</sup> por meio da Equação [2.22.](#page-37-0)

<span id="page-37-0"></span>
$$
f(x, y) = z,\tag{2.22}
$$

ou seja, a escolha de duas coordenadas implica a determinação da terceira. Este é o princípio utilizado pelo software para a geração da superfície de resposta que fornece os pontos candidatos à ótimos no processo de otimização que foi desenvolvido nesta Dissertação de Mestrado. Para cada valor definido para o módulo de elasticidade e para o coeficiente de Poisson, pode-se associar um único valor de deslocamento.

O Teorema [2.1,](#page-37-1) cuja demonstração pode ser vista em [Carmo](#page-61-2) [\(2016\)](#page-61-2), garante a existência de uma função diferenciável *f* que satisfaz a Equação [2.22.](#page-37-0)

<span id="page-37-1"></span>Teorema 2.1 *Seja S* <sup>⊂</sup> <sup>R</sup> <sup>3</sup> *uma superfície regular e p* <sup>∈</sup> *S. Então existe uma vizinhança V de p em S tal que V é o gráfico de uma função diferenciável a qual toma uma das seguintes formas:*  $z = f(x, y)$ ,  $y = g(x, z)$  *ou*  $x = h(y, z)$ .

Conforme [Martha](#page-62-0) [\(2010\)](#page-62-0), a análise estrutural é uma das principais etapas no desenvolvimento de um projeto, pois permite prever o comportamento da estrutura e segundo [Tschiptschin](#page-64-0) [\(2011\)](#page-64-0), pode-se dividir o processo de solução de problemas por meio do MEF, assim como em qualquer simulação, em três etapas: pré-processamento, processamento e pós-processamento. É na etapa intermediária que o computador realiza os cálculos da análise numérica e separa as etapas de pré e pós-processamento. Os passos que contemplam uma análise de elementos finitos são apresentados na Figura [2.7.](#page-38-0)

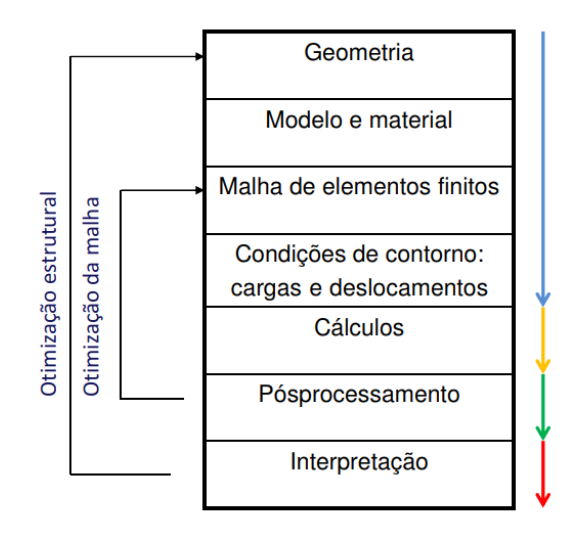

<span id="page-38-0"></span>Figura 2.7 – Passos envolvidos em uma análise de elementos finitos.

Processo típico de elementos finitos

Fonte: Adaptada de [Tschiptschin](#page-64-0) [\(2011\)](#page-64-0).

Conhecendo-se os valores máximos dos deslocamentos que ocorrem em uma determinada estrutura, é possível que o engenheiro estabeleça um dimensionamento seguro e econômico [\(OLIVEIRA et al.,](#page-63-2) [2002\)](#page-63-2).

Diversos problemas em engenharia podem ser resolvidos por meio de processos de otimização que aplicam uma análise inversa do MEF. Os deslocamentos que ocorrem em uma determinada estrutura estão associados a vários fatores, como os carregamentos, o tipo de material, as condições de contorno aplicadas ao problema, entre outros. O módulo de elasticidade e o coeficiente de Poisson são propriedades mecânicas que estão associadas a cada tipo de material e tais propriedades influenciam diretamente no deslocamento máximo que ocorre na estrutura. Neste contexto, é possível compreender que para um determinado resultado de deslocamento máximo pode-se associar valores que foram definidos para o módulo de elasticidade e para o coeficiente de Poisson no início da simulação numérica.

Portanto, uma análise inversa via MEF permite otimizar os valores de diversas propriedades associadas ao material utilizado para realizar a simulação numérica, ou seja, o deslocamento máximo está diretamente relacionado aos valores do módulo de elasticidade e do coeficiente de Poisson. Assim, utilizando ferramentas de otimização torna-se possível estimar, a partir de um determinado deslocamento ocorrido na estrutura, quais são os valores do módulo de elasticidade e do coeficiente de Poisson do material que sofreu tal deslocamento, evidenciando o sentido contrário de uma análise em elementos finitos.

# 3 MATERIAL E MÉTODOS

Uma parte deste trabalho foi desenvolvida no LPD II (Laboratório de Processamentos de Dados II) do Programa de Pós-graduação em Engenharia de Sistemas e Automação, da Universidade Federal de Lavras. A outra, foi desenvolvida de maneira remota, uma vez que o LPD II encontra-se temporariamente fechado devido a pandemia da COVID-19. O computador utilizado para implementar as simulações numéricas possui um processador Core i7-7700, 65W, 3,6 GHz de frequência básica e até 4,2 GHz de frequência turbo máxima, 16 Gb de ram, HD 7200 RPM 1 tb e placa de vídeo GeForce GTX 1050 Ti 4Gb GDDR5 128-bit.

Para cumprir os objetivos propostos, um teste mecânico não destrutivo foi combinado a um processo de análise inversa do MEF, recorrendo-se a ferramenta RSO de otimização, onde o valor de deslocamento máximo retornado pelo software de elementos finitos foi utilizado como um dado de entrada no processo de otimização, obtendo como saídas o módulo de elasticidade e o coeficiente de Poisson do material, a partir dos resultados de uma simulação de análise estática estrutural. Para isso, considerou-se, primeiramente, uma viga em balanço com carga concentrada em sua extremidade livre e, posteriormente, o mesmo procedimento foi adotado em uma mola de um banco de trator.

A primeira etapa deste trabalho consistiu em reproduzir computacionalmente os dados coletados experimentalmente por [Lara](#page-62-1) [\(2021\)](#page-62-1) para realizar a calibração de um extensômetro unidirecional, no intuito de validar a metodologia proposta. Desejando-se comparar os resultados experimentais com uma simulação numérica, utilizou-se o software comercial *Ansys Mechanical*, versão estudantil [\(ANSYS. . .](#page-60-2) , [2019\)](#page-60-2).

É importante destacar que a técnica que possibilita aferir os valores do módulo de elasticidade e do coeficiente de Poisson do material que um determinado modelo foi simulado é, de fato, eficiente quando associada a um ensaio mecânico não destrutivo, pois a partir dos dados experimentais é que o valor referente ao alvo será obtido, sendo este um dado fundamental no processo de otimização via superfície de resposta. Um fluxograma das etapas necessárias para a implementação da técnica é apresentado na Figura [3.1.](#page-40-0)

<span id="page-40-0"></span>Figura 3.1 – Fluxograma de implementação do processo de otimização para determinar os valores de propriedades mecânicas em ligas metálicas.

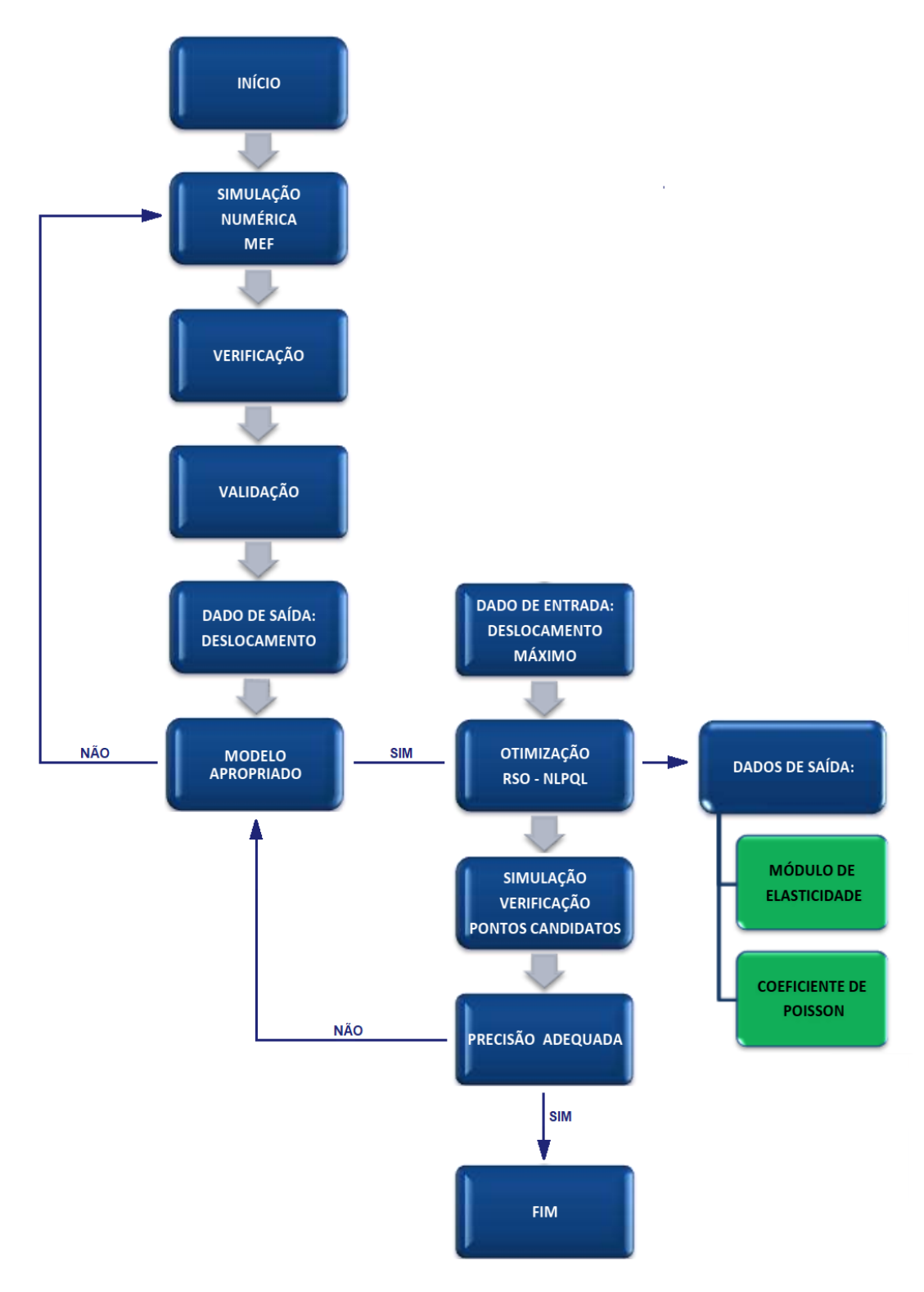

Fonte: Do autor (2021).

## 3.1 Validação da simulação numérica a partir de dados experimentais

<span id="page-41-0"></span>[Lara](#page-62-1) [\(2021\)](#page-62-1) utilizou uma viga em balanço de aço, com carga concentrada na extremidade livre, para medir os valores de deformação específica por meio de um extensômetro unidirecional. As dimensões da viga e as propriedade mecânicas do aço estão descritas na Tabela [3.1.](#page-41-0)

| VARIÁVEL                        | <b>VALOR</b> | <b>UNIDADE</b> |  |  |
|---------------------------------|--------------|----------------|--|--|
| Comprimento $(L)$               | 122          | mm             |  |  |
| Base da seção transversal (b)   | 40           | mm             |  |  |
| Altura da seção transversal (h) | 3,25         | mm             |  |  |
| Módulo de elasticidade (E)      | 200.000      | MPa            |  |  |
| Coeficiente de Poisson $(v)$    | 0,3          |                |  |  |
| Fonte: Do autor $(2021)$ .      |              |                |  |  |

Tabela 3.1 – Dimensões da viga e propriedade mecânicas do aço.

<span id="page-41-1"></span>O modelo reproduzido por meio do software *SpaceClaim* (software CAD do *Ansys Workbench*) pode ser observado na Figura [3.2.](#page-41-1)

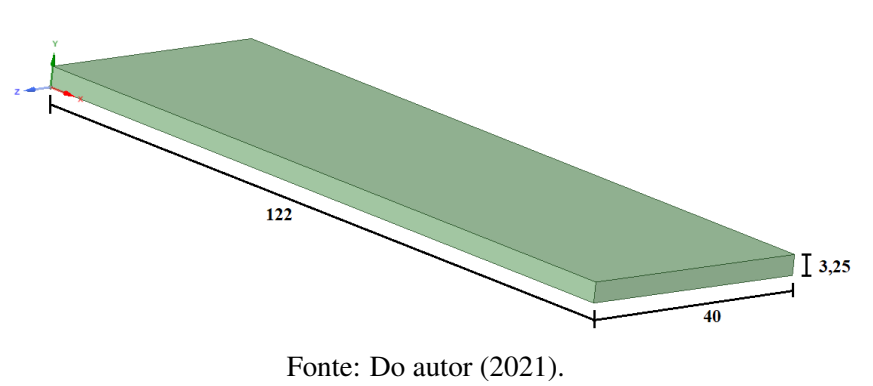

Figura 3.2 – Reprodução do modelo experimental.

As condições de contorno estabelecidas para a reprodução do experimento foram as seguintes: em uma das extremidades da viga foi aplicado um engaste e na outra uma força na direção negativa do eixo *y*, conforme Figura [3.3.](#page-41-2)

## Figura 3.3 – Condições de contorno do modelo experimental.

<span id="page-41-2"></span>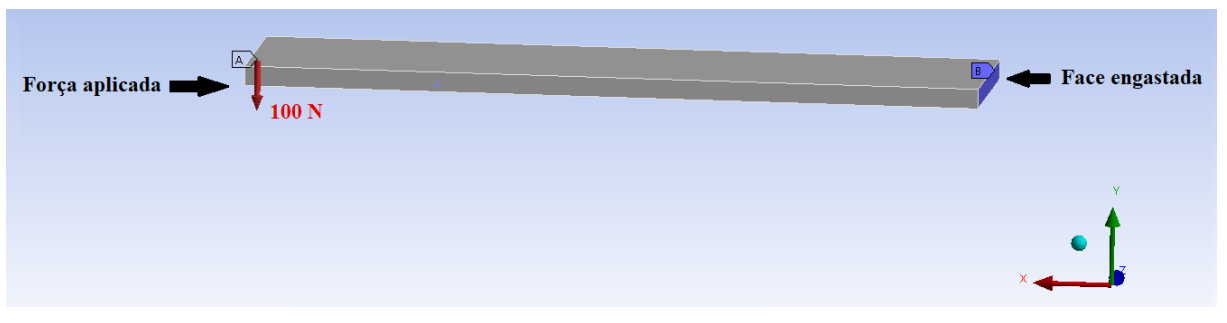

Fonte: Do autor (2021).

Um carregamento equivalente a 100 N foi aplicado na extremidade livre da viga em balanço a fim de realizar a análise de convergência da malha e garantir que os valores de tensões de von Mises convergissem, garantindo a estabilidade do modelo. Para realizar a análise de convergência da malha adotou-se um processo manual, diminuindo-se sucessivamente o tamanho dos elementos, ou seja, aumentando-se gradativamente a densidade da malha e comparando-se com o resultado anterior, a fim de validar o modelo.

Para este propósito, pode-se refinar a malha até que a solução apresentada pelo software seja a mais próxima da solução analítica (caso seja conhecida) ou apresente estabilidade gráfica entre duas simulações consecutivas, isto é, até que os resultados entre duas simulações atinja uma diferença percentual definida pelo usuário. Neste trabalho, o resultado para a tensão de von Mises da simulação com uma malha de 2 mm difere em menos de 0,5% em relação ao resultado da simulação utilizando uma malha com 1,8 mm. O gráfico da Figura [3.4](#page-42-0) mostra a curva gerada para os resultados de tensões de von Mises entre as simulações realizadas.

<span id="page-42-0"></span>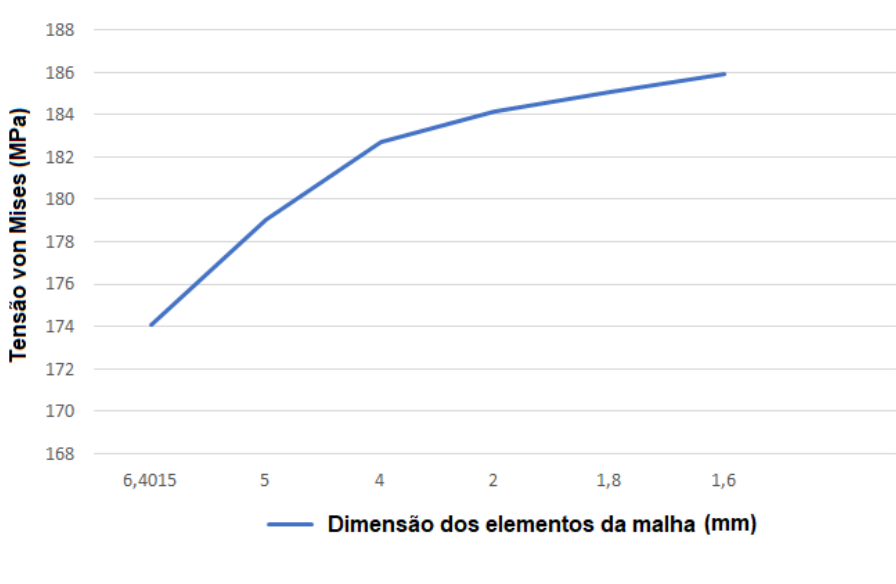

Figura 3.4 – Gráfico da análise de convergência da malha.

Fonte: Do autor (2021).

A análise de convergência da malha também pode ser observada por meio da Tabela [3.2.](#page-43-0) Diminuindo-se sucessivamente o tamanho dos elementos da malha do modelo, a diferença percentual de aproximadamente 0,5% foi obtida quando diminuiu-se de 2 mm para 1,8 mm o tamanho dos elementos da malha, o que fundamenta a adoção de um modelo com uma malha formada por elementos de 2 mm.

<span id="page-43-0"></span>

| <b>SIMULAÇÃO</b>        | <b>TENSÃO</b> | <b>ERRO</b> | <b>NÚMERO</b><br>DE NÓS | <b>NÚMERO</b><br><b>DE ELEMENTOS</b> |  |
|-------------------------|---------------|-------------|-------------------------|--------------------------------------|--|
| $6,4015$ mm (default)   | 174,05        | 2,88%       | 1118                    | 140                                  |  |
| $5 \text{ mm}$          | 179,06        | 2,03%       | 1568                    | 200                                  |  |
| 4 mm                    | 182,69        | 0,78%       | 2378                    | 310                                  |  |
| $2 \text{ mm}$          | 184,12        | 0.49%       | 14073                   | 2440                                 |  |
| $1,8 \text{ mm}$        | 185,03        | 0,48%       | 17937                   | 3128                                 |  |
| $1,6$ mm                | 185,91        |             | 21996                   | 3850                                 |  |
| Fonte: Do autor (2021). |               |             |                         |                                      |  |

Tabela 3.2 – Análise de convergência da malha.

<span id="page-43-1"></span>O modelo adotado para realizar as simulações foi constituído por 14073 nós e 2440 elementos hexaédricos lineares com aresta medindo 2 mm e pode ser observado por meio da Figura [3.5.](#page-43-1)

Figura 3.5 – Malha do modelo.

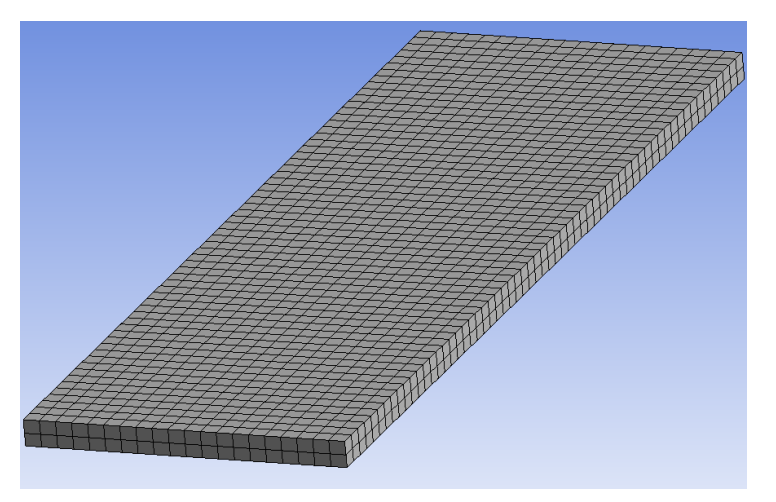

Fonte: Do autor (2021).

Ao todo 7 simulações foram executadas para reproduzir o experimento de [Lara](#page-62-1) [\(2021\)](#page-62-1) e calcular os valores de tensão de von Mises. A única condição que foi reestabelecida após cada simulação foi a força aplicada na extremidade livre, a qual variou entre 10 N a 70 N, com incrementos de 10 N. A diferença entre os resultados das simulações e os resultados experimentais foi considerada satisfatória em comparação as análises feitas por [Lara](#page-62-1) [\(2021\)](#page-62-1), garantindo a aplicabilidade de tal modelo.

#### 3.2 Aplicação da técnica em diferentes cenários

Nesta etapa, replicou-se o trabalho de [Dias et al.](#page-61-3) [\(2019\)](#page-61-3) por meio do mesmo programa comercial, a fim de estimar os valores de duas propriedades mecânicas, módulo de elasticidade e coeficiente de Poisson, de um aço estrutural.

Posteriormente, o processo de otimização foi aplicado em uma geometria com maior complexidade, com o propósito de estimar o módulo de elasticidade e o coeficiente de Poisson do material utilizado para a composição da peça, visando aplicar a metodologia proposta já validada em um problema de cunho prático.

#### 3.2.1 Viga em balanço de aço

Em [Dias et al.](#page-61-3) [\(2019\)](#page-61-3) duas propriedades mecânicas (o módulo de elasticidade e o coeficiente de Poisson) de uma viga em balanço de aço ASTM A36 foram aferidas, combinando análise inversa de elementos finitos e PSO (Particle-Swarm Optimization), por meio de uma simulação numérica. Os dados adotados como referência podem ser observados na Tabela [3.3.](#page-44-0)

<span id="page-44-0"></span>

| <b>DADOS DE REFERÊNCIA</b>                    | <b>VALOR</b>           |  |  |  |
|-----------------------------------------------|------------------------|--|--|--|
| Comprimento da viga (L)                       | $130 \text{ mm}$       |  |  |  |
| Base da seção transversal (b)                 | $30 \text{ mm}$        |  |  |  |
| Altura da seção transversal (h)               | $3,1$ mm               |  |  |  |
| Carregamento aplicado (P)                     | 19,6 N                 |  |  |  |
| Densidade (d)                                 | 7850 Kg/m <sup>3</sup> |  |  |  |
| Coeficiente de Poisson $(v)$                  | 0.26                   |  |  |  |
| Módulo de elasticidade (E)                    | 200.000 MPa            |  |  |  |
| Tensão de escoamento                          | 250.000 MPa            |  |  |  |
| Tensão máxima                                 | 400.000 MPa            |  |  |  |
| Tensão de cisalhamento                        | 79.000 MPa             |  |  |  |
| Número de nós da malha do modelo              | 12651                  |  |  |  |
| Número de elementos da malha do modelo        | 7332                   |  |  |  |
| Tensão de von Mises                           | 55 MPa                 |  |  |  |
| Tipo de elemento utilizado na malha do modelo | Tetraédrico - 2ª ordem |  |  |  |
| Fonte: Do autor $(2021)$ .                    |                        |  |  |  |

Tabela 3.3 – Dados de referência do modelo de [Dias et al.](#page-61-3) [\(2019\)](#page-61-3).

A geometria foi elaborada por meio do software *SpaceClaim* [Ansys. . .](#page-60-3) [\(2016\)](#page-60-3). As configurações do material foram definidas conforme a Tab[.3.3,](#page-44-0) no intuito de utilizar o modelo que [Dias et al.](#page-61-3) [\(2019\)](#page-61-3) aplicou em seu trabalho. Considerando a seção transversal da viga, em uma das faces das extremidades da viga foi aplicado uma condição de engaste e na outra um carregamento. O modelo replicado fora constituído por 12.496 nós e 7.251 elementos tetraédricos de

2ª ordem e os valores máximos de tensão de von Mises convergiram para 54,548 MPa, de modo a obter resultados semelhantes aos que [Dias et al.](#page-61-3) [\(2019\)](#page-61-3) apresentou, como se pode observar na Figura [3.6.](#page-45-0)

<span id="page-45-0"></span>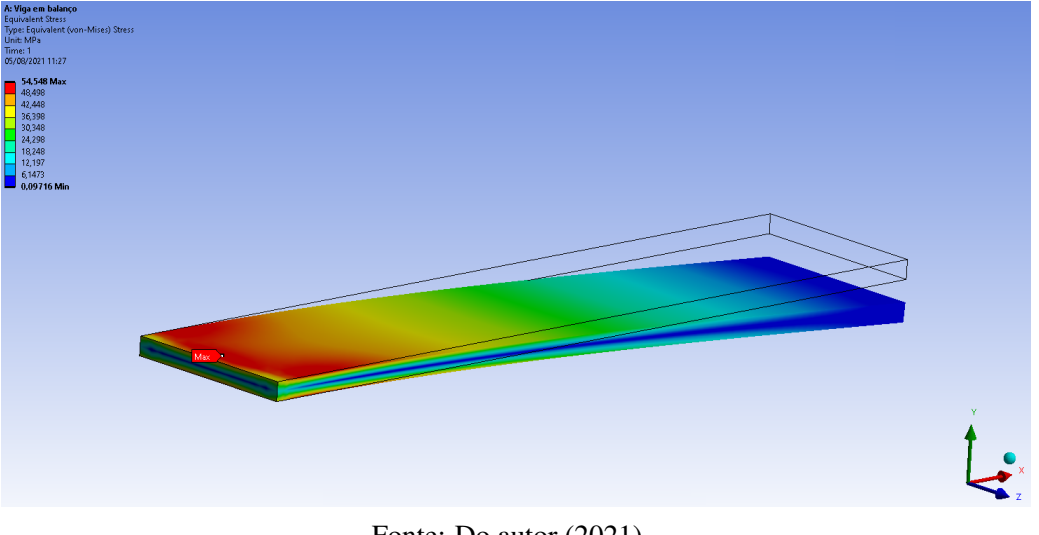

Figura 3.6 – Tensão máxima.

Fonte: Do autor (2021).

<span id="page-45-1"></span>Logo, foi possível obter um valor de 1,0164 mm para o deslocamento vertical máximo da viga em balanço, conforme Figura [3.7.](#page-45-1)

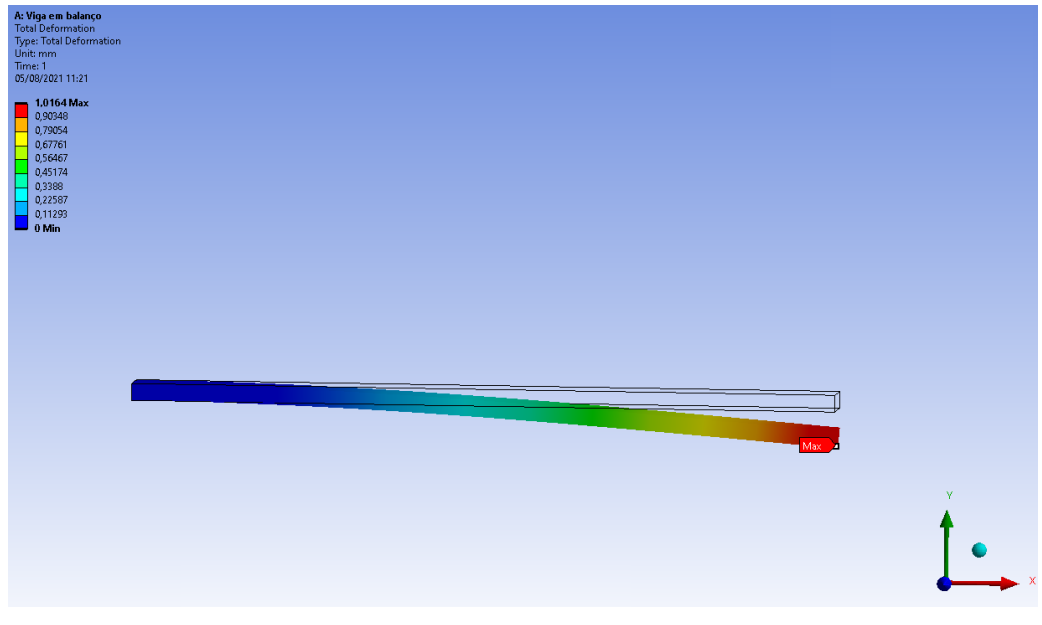

Figura 3.7 – Deslocamento máximo.

Supondo-se que os valores do módulo de elasticidade e do coeficiente de Poisson da viga fossem desconhecidos e apenas o deslocamento máximo fosse conhecido (1,0164 mm). Uma

Fonte: Do autor (2021).

vez que o valor de deslocamento máximo seja considerado um dado conhecido e confiável, é possível estimar os valores do módulo de elasticidade e do coeficiente de Poisson do material utilizado para compor a viga por meio de um processo de otimização aplicando a ferramenta RSO *(Response surface optimization)* do programa comercial, implementando uma análise inversa de elementos finitos em conjunto com otimização via superfície de resposta. Foi possível então, obter a partir de valores arbitrários definidos para estas duas propriedades do material os valores tidos como os corretos para o material utilizado.

Definiu-se então, valores para o módulo de elasticidade e para o coeficiente de Poisson diferentes dos tidos como referência. Neste trabalho adotou-se o valor de 250.000 MPa e de 0,3 para o módulo de elasticidade e o coeficiente de Poisson, respectivamente. Com estes valores e considerando o mesmo modelo com a mesma malha estabelecido anteriormente, os resultados obtidos por meio da simulação numérica foram 54,914 MPa para a tensão de von Mises e de 0,80867 mm para o deslocamento máximo.

A implementação da ferramenta está dividida em cinco etapas. Na primeira etapa, denominada domínio de otimização, escolheu-se os intervalos de variação dos parâmetros. Na segunda etapa definiu-se como se relacionam os parâmetros de entrada, para que a ferramenta crie a superfície de resposta. Na terceira etapa os objetivos e as restrições foram estabelecidas. Na quarta etapa o método de otimização foi aplicado e na última etapa, a etapa de pós-processamento, analisou-se a convergência dos resultados.

O processo de otimização via RSO está embasado em avaliações de uma superfície de resposta que foi obtida a partir dos pontos de *design*, gerados conforme os intervalos de variação definidos para o módulo de elasticidade e o coeficiente de Poisson considerando 8 cenários distintos, de acordo com a Tabela [3.4.](#page-46-0)

<span id="page-46-0"></span>

| <b>VIGA</b>             | <b>MÓDULO DE</b><br><b>ELASTICIDADE</b><br><b>MÍNIMO</b> (MPa) | <b>MÓDULO DE</b><br><b>ELASTICIDADE</b><br><b>MÁXIMO</b> (MPa) | <b>POISSON</b><br><b>MÍNIMO</b> | <b>POISSON</b><br>MÁXIMO |  |
|-------------------------|----------------------------------------------------------------|----------------------------------------------------------------|---------------------------------|--------------------------|--|
| Cenário 1               | 150.000                                                        | 350.000                                                        | 0,25                            | 0,35                     |  |
| Cenário 2               | 50.000                                                         | 450.000                                                        | 0,24                            | 0,36                     |  |
| Cenário 3               | 150.000                                                        | 450.000                                                        | 0,25                            | 0,36                     |  |
| Cenário 4               | 170.000                                                        | 330.000                                                        | 0,21                            | 0,39                     |  |
| Cenário 5               | 100.000                                                        | 400.000                                                        | 0,24                            | 0,35                     |  |
| Cenário 6               | 75.000                                                         | 425.000                                                        | 0,23                            | 0,37                     |  |
| Cenário 7               | 125.000                                                        | 375.000                                                        | 0,20                            | 0,40                     |  |
| Cenário 8               | 175.000                                                        | 335.000                                                        | 0,22                            | 0,38                     |  |
| Fonte: Do autor (2021). |                                                                |                                                                |                                 |                          |  |

Tabela 3.4 – Intervalo de variação dos parâmetros para os cenários simulados.

A etapa final do processo de otimização com a ferramenta RSO consiste na definição das configurações iniciais, as quais podem ser observadas por meio da Tabela [3.5.](#page-47-0) O algoritmo NLPQL foi aplicado no processo de otimização tendo como alvo o valor de 1,0164 mm, o qual foi obtido mediante os dados de [Dias et al.](#page-61-3) [\(2019\)](#page-61-3). Com processo de otimização torna-se possível encontrar os valores ótimos dentro de cada cenário que foi analisado.

| <b>CONFIGURAÇÃO</b>              | DEFINIÇÃO         |
|----------------------------------|-------------------|
| Método utilizado                 | <b>NLPOL</b>      |
| Alvo                             | 1,0164 mm         |
| Tolerância ao alvo               | 0,001             |
| Número estimado de avaliações    | $10^5$            |
| Verificação de pontos candidatos | Sim               |
| Diferença finita de aproximação  | Central           |
| Convergência permitida           | $10^{-10}$        |
| Número máximo de iterações       | 2.10 <sup>4</sup> |
| Número máximo de candidatos      | 3                 |
| Fonte: Do autor (2021).          |                   |

<span id="page-47-0"></span>Tabela 3.5 – Configurações iniciais do processo de otimização considerando o melhor cenário.

#### 3.2.2 Mola de aço

No intuito de se verificar a funcionalidade da técnica aplicada e a acurácia dos resultados adotou-se um modelo geométrico de maior complexidade, neste caso uma mola de um banco de trator. [Lara](#page-62-1) [\(2021\)](#page-62-1) estimou, de maneira experimental, os valores do módulo de elasticidade e do coeficiente de Poisson de uma mola de aço, uma vez que estas duas propriedade mecânicas do material não foram informadas pelo fabricante do produto utilizado em seu trabalho, no intuito de aplicar esses dados em uma simulação numérica.

Após definir a constante elástica da mola e de posse dos dados que [Lara](#page-62-1) [\(2021\)](#page-62-1) coletou experimentalmente, foram realizadas várias simulações numéricas por meio de um software comercial de elementos finitos até que os valores das propriedade mecânicas do aço estivessem de acordo com os dados do experimento. O modelo geométrico e as condições de contorno aplicadas podem ser observadas na Figura [3.8.](#page-48-0)

<span id="page-48-0"></span>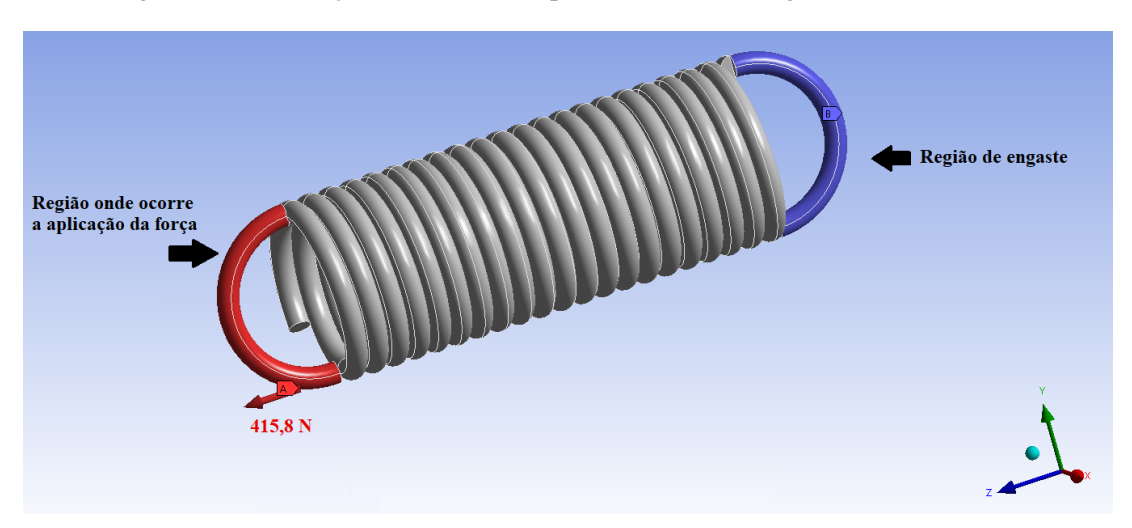

Figura 3.8 – Condições de contorno aplicadas no modelo geométrico da mola.

Fonte: Do autor (2021).

Os valores utilizados por [Lara](#page-62-1) [\(2021\)](#page-62-1) na simulação estão listados na Tabela [3.6.](#page-48-1) Realizando diversas tentativas, até que o valor de deformação atingisse um valor muito próximo de 51,3 mm, diferindo em −0,88%, definiu-se que o módulo de elasticidade e o coeficiente de Poisson seriam iguais a 320.000 MPa e 0,3, respectivamente.

<span id="page-48-1"></span>Tabela 3.6 – Configurações iniciais obtidas experimentalmente por [Lara](#page-62-1) [\(2021\)](#page-62-1).

| <b>CONFIGURAÇÃO</b>        | <b>DEFINIÇÃO</b> |  |  |
|----------------------------|------------------|--|--|
| Carga                      | 415,8 N          |  |  |
| Deformação                 | 51,3 mm          |  |  |
| Constante elástica da mola | 8099,8 N/m       |  |  |
| Fonte: Do autor $(2021)$ . |                  |  |  |

Considere, então, que o aço SAE 1020, com módulo de elasticidade igual a 210.000 MPa e coeficiente de Poisson igual a 0,27, fosse o material utilizado para confeccionar a mola. Considerando estes valores para as duas propriedades mecânicas do aço SAE 1020, foi encontrado o valor de deslocamento da mola na ordem de 76,075 mm por meio de simulação numérica via software comercial, aplicando as mesmas condições que [Lara](#page-62-1) [\(2021\)](#page-62-1) considerou em seu experimento.

Por meio da otimização via RSO, gerou-se uma superfície de resposta a partir dos pontos de *design* que foram obtidos de acordo com o intervalo de variação do módulo de elasticidade e do coeficiente de Poisson descritos na Tabela [3.7](#page-49-0) para 8 cenários diferentes.

<span id="page-49-0"></span>

| <b>MOLA</b>                      | <b>MÓDULO DE</b><br><b>ELASTICIDADE</b><br><b>MÍNIMO</b> (MPa) | <b>MÓDULO DE</b><br><b>ELASTICIDADE</b><br><b>MÁXIMO</b> (MPa) | <b>POISSON</b><br><b>MÍNIMO</b> | <b>POISSON</b><br><b>MÁXIMO</b> |  |
|----------------------------------|----------------------------------------------------------------|----------------------------------------------------------------|---------------------------------|---------------------------------|--|
| Cenário 1                        | 150.000                                                        | 400.000                                                        | 0,25                            | 0,35                            |  |
| Cenário 2                        | 50.000                                                         | 450.000                                                        | 0,24                            | 0,36                            |  |
| Cenário 3                        | 100.000                                                        | 350.000                                                        | 0,25                            | 0,33                            |  |
| Cenário 4                        | 170.000                                                        | 330.000                                                        | 0,25                            | 0,35                            |  |
| Cenário 5                        | 125.000                                                        | 375.000                                                        | 0,24                            | 0,36                            |  |
| Cenário 6                        | 75.000                                                         | 425.000                                                        | 0,23                            | 0,37                            |  |
| Cenário 7                        | 50.000                                                         | 500.000                                                        | 0,22                            | 0,38                            |  |
| Cenário 8                        | 100.000                                                        | 400.000                                                        | 0,20                            | 0,40                            |  |
| $\text{Fonte: Do author (2021)}$ |                                                                |                                                                |                                 |                                 |  |

Tabela 3.7 – Intervalo de variação dos parâmetros para os cenários simulados.

Fonte: Do autor (2021).

Para finalizar o processo de otimização com a ferramenta RSO, definiu-se as configurações iniciais, conforme Tabela [3.8.](#page-49-1) O algoritmo NLPQL foi aplicado no processo de otimização tendo como alvo o valor de 51,3 mm, o qual foi obtido experimentalmente por [Lara](#page-62-1) [\(2021\)](#page-62-1). Por meio do processo de otimização foi possível encontrar os valores ótimos dentro de cada cenário que foi simulado.

<span id="page-49-1"></span>Tabela 3.8 – Configurações iniciais do processo de otimização considerando o melhor cenário.

| <b>CONFIGURAÇÃO</b>              | <b>DEFINIÇÃO</b> |
|----------------------------------|------------------|
| Método utilizado                 | <b>NLPQL</b>     |
| Alvo                             | 51,3 mm          |
| Tolerância ao alvo               | 0,5              |
| Número estimado de avaliações    | $5.10^{4}$       |
| Verificação de pontos candidatos | Sim              |
| Diferença finita de aproximação  | Central          |
| Convergência permitida           | $10^{-10}$       |
| Número máximo de iterações       | 10 <sup>4</sup>  |
| Número máximo de candidatos      | 3                |
| Fonte: Do autor (2021).          |                  |

# 3.3 O algoritmo NLPQL de otimização

O método de otimização utilizado na implementação da ferramenta foi o NLPQL *(Nonlinear Programming by Quadratic Lagrangian)*. Este algoritmo de otimização fornece um resultado de otimização local e refinado, que baseia-se em gradiente e suporta um único objetivo, porém várias restrições podem ser definidas e atende somente a parâmetros contínuos. O ponto de partida deve ser especificado para estabelecer a região da superfície de resposta que será explorada. Klaus Schittkowski desenvolveu este algoritmo no intuito de resolver problemas de otimização não lineares sujeito à restrições [\(SCHITTKOWSKI,](#page-63-3) [1993\)](#page-63-3). Baseado em um método de programação sequencial quadrática, este algoritmo pode ser empregado para resolver problemas de otimização não-linear restrita [\(ANSYS. . .](#page-60-2) , [2019\)](#page-60-2).

O algoritmo de otimização matemática NLPQL consiste em minimizar um função conforme Equação [3.1.](#page-50-0)

<span id="page-50-0"></span>
$$
f = f(\{x\}),\tag{3.1}
$$

sujeita às condições das Equações [3.2](#page-50-1) e [3.3.](#page-50-2)

<span id="page-50-1"></span>
$$
g_k({x}) \le 0, k = 1, ..., K,
$$
\n(3.2)

<span id="page-50-2"></span>
$$
h_l({x}) = 0, l = 1, ..., L,
$$
\n(3.3)

onde  $\{x_L\} \leq \{x\} \leq \{x_K\}.$ 

Inicialmente, deve-se supor que a função objetivo e as restrições são continuamente diferenciáveis. Em seguida, gera-se uma sequência de subproblemas de programação quadrática obtida por uma aproximação quadrática da função Lagrangiana e uma linearização das restrições. As informações de segunda ordem são atualizadas por meio do método quase-Newton e o método é estabilizado por uma pesquisa de linha adicional [\(ANSYS. . .](#page-60-2) , [2019\)](#page-60-2).

Neste método de otimização é preciso supor que o tamanho do problema não seja muito grande e que esteja bem dimensionado. Além disso, a precisão dos métodos depende da precisão dos gradientes. Como os gradientes analíticos não estão disponíveis para a maioria dos problemas práticos, é imprescindível que os gradientes numéricos (baseados em diferenças finitas) sejam tão precisos quanto possível. Maiores detalhes sobre a formulação podem ser encontrados em [\(ANSYS. . .](#page-60-2) , [2019\)](#page-60-2).

Algumas desvantagens deste algoritmo são: existe a possibilidade de cair em um ótimo local, não suporta vários objetivos, admite apenas parâmetros contínuos e fornece uma única solução. Contudo, a vantagem deste algoritmo é sua precisão e rapidez. A cada iteração o melhor candidato é monitorado e a convergência ocorre quando a porcentagem de tolerância de convergência é atingida, sendo possível notar a estabilidade plana da curva que representa o histórico de otimização. Quanto menor o valor definido maior o números de iterações até atingir a convergência, resultando em uma solução com maior precisão, entretanto com um maior custo computacional associado [\(ANSYS. . .](#page-60-2) , [2019\)](#page-60-2).

Os pontos candidatos são obtidos de maneira aproximada por meio da superfície de resposta. É possível fazer a verificação destes pontos candidatos aplicando os valores dos parâmetros de entrada gerados no processo de otimização. Facilmente pode-se comparar o resultado obtido por meio da simulação e o que a superfície de resposta forneceu. A falta de semelhança entre os resultados indica a falta de precisão da superfície de resposta, sendo necessário então melhorar a sua robustez [\(ANSYS. . .](#page-60-2) , [2019\)](#page-60-2).

#### 3.4 Metodologia para análise dos resultados

Neste trabalho, os resultados foram analisados por meio do cálculo do erro relativo entre os valores obtidos após as simulações numéricas. O erro relativo entre dois valores pode ser calculado fazendo-se a divisão entre o valor que se deseja comparar (valor de referência) e o valor atual, subtraindo-se 1 do resultado e, para que o resultado seja expressado em porcentagem, multiplica-se por 100 o resultado final. Os cálculos foram realizados conforme a Equação [3.4.](#page-51-0)

<span id="page-51-0"></span>
$$
E_R = \left(\frac{V_R}{V_A} - 1\right).100,\t(3.4)
$$

onde *E<sup>R</sup>* é o erro relativo, *V<sup>R</sup>* é o valor que se deseja comparar e *V<sup>A</sup>* é o valor atual.

Os erros referentes aos resultados que se aproximaram inferiormente dos valores de referência foram representados com sinal negativo e os erros decorrentes a valores que se aproximaram superiormente dos valores tomados como referência foram expressados de maneira positiva.

# 4 RESULTADOS E DISCUSSÃO

## 4.1 Resultados da simulação numérica a partir de dados experimentais

A simulação numérica que foi realizada a partir do experimento de viga em balanço gerou resultados coerentes em comparação aos dados experimentais encontrados em [Lara](#page-62-1) [\(2021\)](#page-62-1). Note-se que os valores obtidos por meio de simulações numéricas são semelhantes aos valores obtidos experimentalmente. O cálculo analítico foi realizado conforme as equações apresentadas na Subseção [2.2.1,](#page-22-0) no intuito de comparar este resultado com os outros dois. Os resultados estão apresentados na Tabela [4.1.](#page-52-0) Comparando-se as colunas 3 e 4 da Tabela [4.1](#page-52-0) pode-se notar uma proximidade numérica entre os valores obtidos pela média experimental e via recurso computacional.

<span id="page-52-0"></span>

| CARGA(N) | <b>CÁLCULO</b><br><b>ANALÍTICO</b>          | <b>MÉDIA</b><br><b>EXPERIMENTAL</b> | <b>SIMULAÇÃO</b> |
|----------|---------------------------------------------|-------------------------------------|------------------|
| $\theta$ |                                             |                                     |                  |
| 10       | 17,4                                        | 18,4                                | 18,412           |
| 20       | 34,6                                        | 34,8                                | 36,825           |
| 30       | 52                                          | 53,6                                | 55,237           |
| 40       | 69,4                                        | 73,2                                | 73,649           |
| 50       | 86,6                                        | 90,4                                | 92,061           |
| 60       | 104                                         | 108                                 | 110,47           |
| 70       | 121,2<br>$\overline{\phantom{a}}$<br>$\sim$ | 126,4<br>(0.001)                    | 128,89           |

Tabela 4.1 – Cálculo da tensão (MPa).

Fonte: Do autor (2021).

O erro relativo entre os valores obtidos analiticamente, por [Lara](#page-62-1) [\(2021\)](#page-62-1) experimentalmente e nas simulações numéricas é considerado baixo, segundo as análises de [Lara](#page-62-1) [\(2021\)](#page-62-1), e pode ser analisado por meio da Tabela [4.2.](#page-53-0)

<span id="page-53-0"></span>

|                         | <b>ANALÍTICO</b><br><b>EXPERIMENTAL</b> | <b>ANALÍTICO</b><br><b>SIMULAÇÃO</b> | <b>SIMULAÇÃO</b><br><b>EXPERIMENTAL</b> |  |
|-------------------------|-----------------------------------------|--------------------------------------|-----------------------------------------|--|
|                         | $0\%$                                   | $0\%$                                | $0\%$                                   |  |
|                         | 5,8%                                    | 5,5%                                 | 0,1%                                    |  |
|                         | 0,4%                                    | $6,0\%$                              | 5,5%                                    |  |
|                         | 3,0%                                    | 5,9%                                 | $3,0\%$                                 |  |
|                         | 5,3%                                    | 5,8%                                 | 0,6%                                    |  |
|                         | 4,2%                                    | 5,9%                                 | 1,8%                                    |  |
|                         | 3,7%                                    | 5,9 $%$                              | 2,2%                                    |  |
|                         | 4,1 %                                   | $6,0\%$                              | 1,9%                                    |  |
| Erro global             | 3,8%                                    | 5,86%                                | $2,16\%$                                |  |
| Fonte: Do autor (2021). |                                         |                                      |                                         |  |

Tabela 4.2 – Erro relativo no cálculo da tensão.

Gerou-se um gráfico no intuito de visualizar os resultados analítico, experimental e computacional, o qual pode ser observado na Figura [4.1.](#page-53-1)

<span id="page-53-1"></span>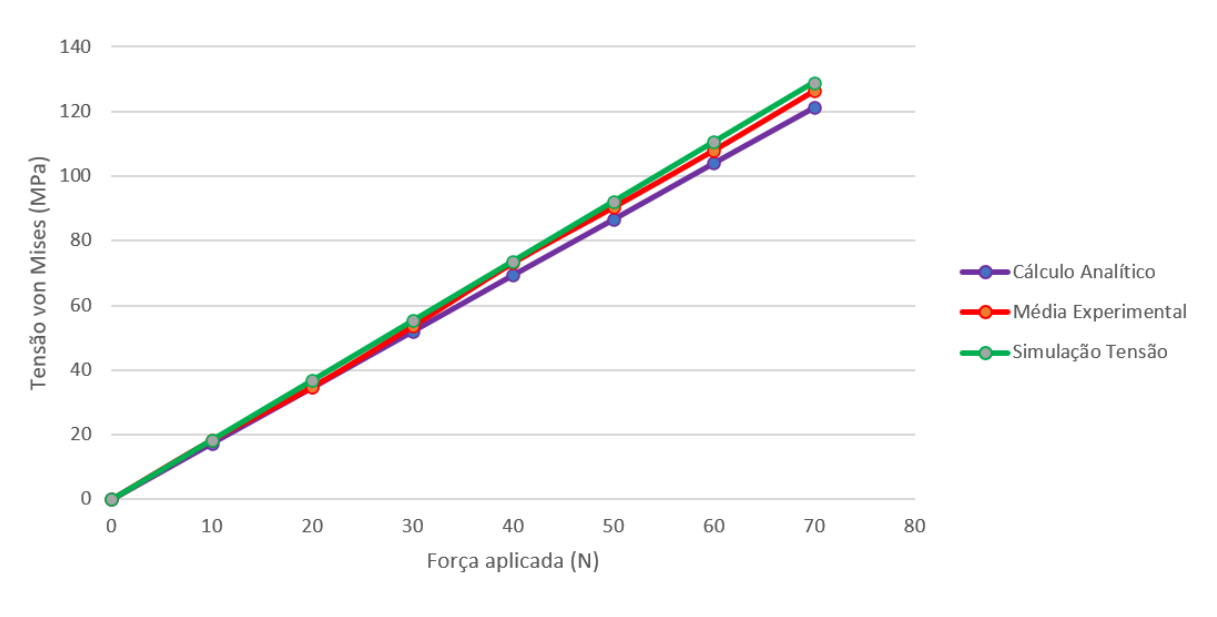

Figura 4.1 – Resultados analítico, experimental e computacional.

Fonte: Do autor (2021).

## 4.2 Resultados da otimização aplicados à viga em balanço

Para analisar a convergência dos resultados, vários cenários foram simulados para o módulo de elasticidade e para o coeficiente de Poisson. O processo de otimização para estimar o módulo de elasticidade e o coeficiente de Poisson de uma viga em balanço com carga concentrada na extremidade livre, sendo estas duas importantes propriedades mecânicas do aço ASTM A36, convergiu para o valor de 1,0164 mm (alvo) em todos os cenários simulados.

<span id="page-54-0"></span>Em relação aos valores definidos por [Dias et al.](#page-61-3) [\(2019\)](#page-61-3) para o módulo de elasticidade (200.000) MPa e o coeficiente de Poisson (0,26), foi possível notar a convergência dos resultados em todos os cenários simulados, conforme Figuras [4.2](#page-54-0) e [4.3.](#page-54-1)

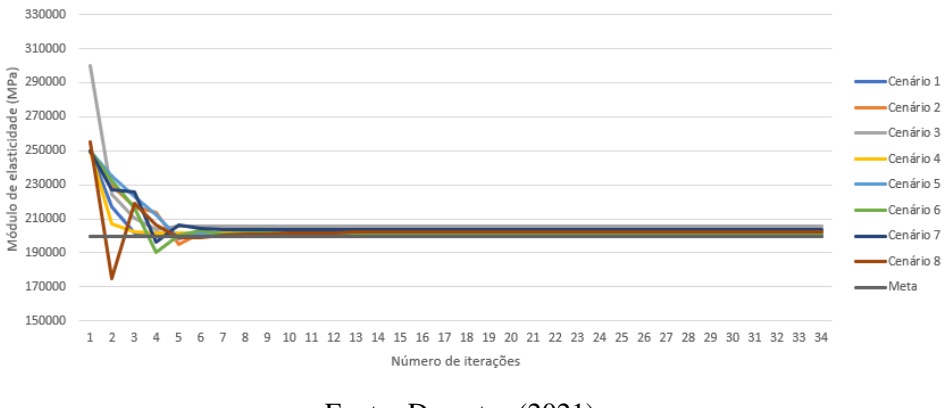

Figura 4.2 – Convergência do módulo de elasticidade da viga.

Fonte: Do autor (2021).

<span id="page-54-1"></span>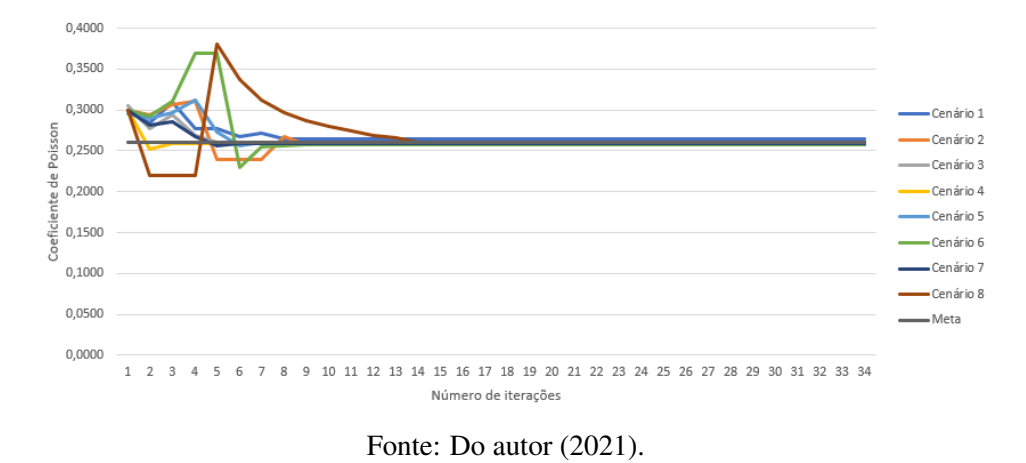

Figura 4.3 – Convergência do coeficiente de Poisson da viga.

Para todos os cenários simulados, o erro em relação ao alvo definido na otimização, ao módulo de elasticidade e ao coeficiente de Poisson podem ser observados na Tabela [4.3.](#page-55-0)

<span id="page-55-0"></span>

| <b>VIGA</b> | <b>ERRO</b><br><b>ALVO DA</b><br><b>OTIMIZAÇÃO</b> | <b>ERRO</b><br><b>MÓDULO DE</b><br><b>ELASTICIDADE</b> | <b>ERRO</b><br><b>COEFICIENTE</b><br>DE POISSON |
|-------------|----------------------------------------------------|--------------------------------------------------------|-------------------------------------------------|
| Cenário 1   | $0.0\%$                                            | $-0.06%$                                               | 1,9%                                            |
| Cenário 2   | $0.0\%$                                            | 0,025%                                                 | $-0.66%$                                        |
| Cenário 3   | $-2,77\%$                                          | 2,83%                                                  | 0,33%                                           |
| Cenário 4   | $-0.96%$                                           | 0.97%                                                  | $-0.19%$                                        |
| Cenário 5   | $-0.67%$                                           | 0,67%                                                  | $-0.08\%$                                       |
| Cenário 6   | $-0.71%$                                           | 0,76%                                                  | 1,18%                                           |
| Cenário 7   | $-1,92%$                                           | 1,97%                                                  | $-0,32%$                                        |
| Cenário 8   | $-1,08\%$                                          | 1,09%                                                  | 0.04%                                           |
|             |                                                    | Fonte: Do autor (2021)                                 |                                                 |

Tabela 4.3 – Erro em relação ao alvo e aos parâmetros para os cenários simulados.

Fonte: Do autor (2021).

Considerando o melhor cenário simulado (Cenário 2), os resultados obtidos para o módulo de elasticidade e para o coeficiente de Poisson convergiram para 200.050 MPa e 0,25827, respectivamente, após 12 iterações.

A partir do alvo definido (1,0164 mm) e após a verificação do 1° candidato à ótimo, obteve-se o valor exato quando comparado ao alvo. Em relação aos valores referentes ao módulo de elasticidade e ao coeficiente de Poisson obteve-se um erro de 0,025% e −0,66%, respectivamente, quando comparados aos valores definidos como padrão para o aço ASTM A36 por [Dias et al.](#page-61-3) [\(2019\)](#page-61-3) em seu trabalho.

[Magalhaes, Braga e Barbosa](#page-62-2) [\(2015\)](#page-62-2) aplicaram a técnica PIV *(Particle Image Velocimetry)* em conjunto com o algoritmo de Otimização de Enxame de Partículas (PSO) e a análise inversa do MEF para estimar o módulo de elasticidade do aço ASTM A36 de uma viga em balanço e obtiveram erro de estimativa em torno de 5%.

Em [Dias et al.](#page-61-3) [\(2019\)](#page-61-3) o módulo de elasticidade e o coeficiente de Poisson de uma viga em balanço de aço ASTM A36 foi aferido combinando análise inversa de elementos finitos e PSO (Particle-Swarm Optimization), por meio de uma simulação numérica, obtendo um erro de estimativa em torno de 1,9% e 1,2%, respectivamente.

## 4.3 Resultados da otimização aplicados à mola de um banco de trator

Por meio de vários cenários simulados para o módulo de elasticidade e para o coeficiente de Poisson, analisou-se a convergência dos resultados. O processo de otimização para estimar o módulo de elasticidade e o coeficiente de Poisson da mola convergiu para o valor de 51,3 mm (alvo) em todos os cenários simulados.

<span id="page-56-0"></span>Considerando os valores definidos por [Lara](#page-62-1) [\(2021\)](#page-62-1), referente ao módulo de elasticidade (320.000 MPa) e ao coeficiente de Poisson (0,3), foi possível notar a convergência dos resultados em todos os cenários simulados, conforme Figuras [4.4](#page-56-0) e [4.5.](#page-56-1)

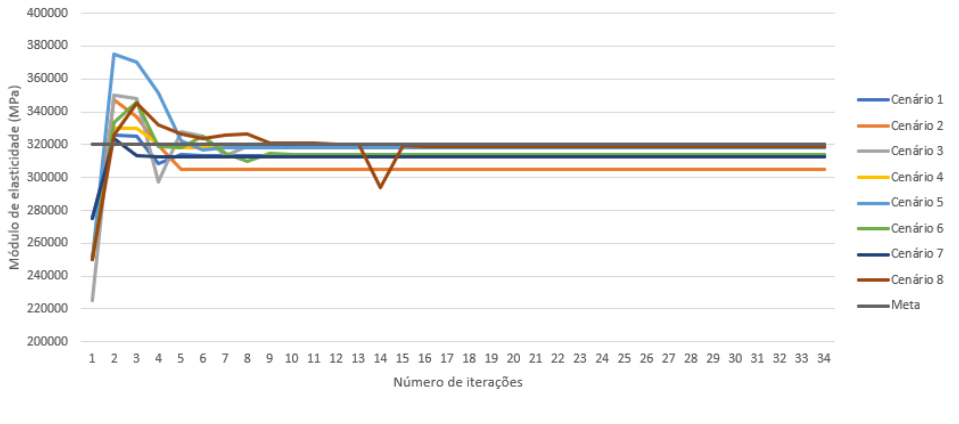

Figura 4.4 – Convergência do módulo de elasticidade da mola.

Fonte: Do autor (2021).

<span id="page-56-1"></span>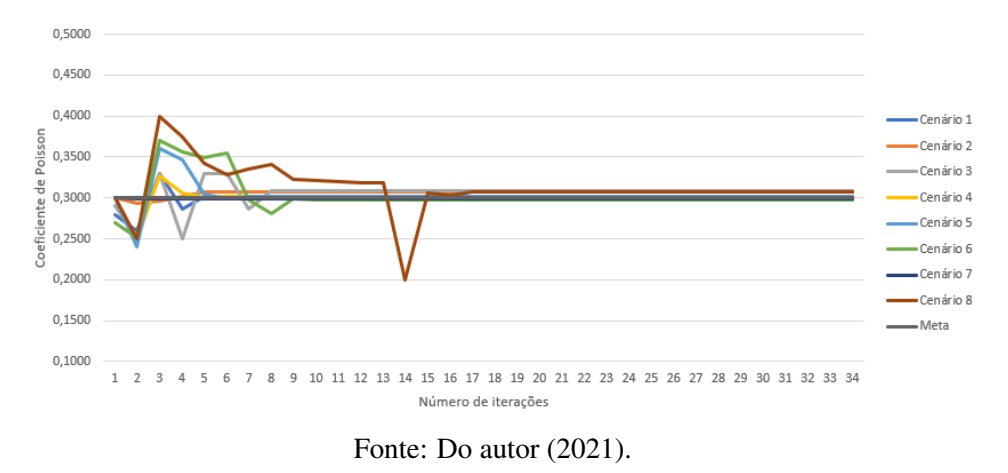

Figura 4.5 – Convergência do coeficiente de Poisson da mola.

Para todos os cenários simulados, o erro em relação ao alvo definido na otimização, ao módulo de elasticidade e ao coeficiente de Poisson podem ser analisados por meio da Tabela Tabela [4.4.](#page-57-0)

<span id="page-57-0"></span>

| <b>MOLA</b>                      | <b>ERRO</b><br><b>ALVO DA</b> | <b>ERRO</b><br><b>MÓDULO DE</b> | <b>ERRO</b><br><b>COEFICIENTE</b> |  |
|----------------------------------|-------------------------------|---------------------------------|-----------------------------------|--|
|                                  | <b>OTIMIZAÇÃO</b>             | <b>ELASTICIDADE</b>             | <b>DE POISSON</b>                 |  |
| Cenário 1                        | 1,42%                         | $-2,02\%$                       | $-0,026%$                         |  |
| Cenário 2                        | 4,79%                         | $-4,71%$                        | 2,3%                              |  |
| Cenário 3                        | 0,38%                         | $-0.45%$                        | 2,68%                             |  |
| Cenário 4                        | $-0.01%$                      | $-0.53%$                        | $0,36\%$                          |  |
| Cenário 5                        | $0,00\%$                      | $-0.51%$                        | 0,48%                             |  |
| Cenário 6                        | 1,12%                         | $-1,87%$                        | $-0.76%$                          |  |
| Cenário 7                        | 1,65%                         | $-2,26\%$                       | $-0.15%$                          |  |
| Cenário 8                        | 0,25%                         | $-0.4%$                         | 2,33%                             |  |
| $\text{Fonte: Do author (2021)}$ |                               |                                 |                                   |  |

Tabela 4.4 – Erro em relação ao alvo e aos parâmetros para os cenários simulados.

Fonte: Do autor (2021).

Considerando o melhor cenário simulado (Cenário 5), os resultados obtidos para o módulo de elasticidade e para o coeficiente de Poisson convergiram para 318.350 MPa e 0,30145, respectivamente. Note-se que após 18 iterações estes valores estabilizam-se.

Em relação ao alvo definido (51,3 mm) e após a verificação do 1° candidato à ótimo, obteve-se o valor exato quando comparado ao alvo. Em relação aos valores referentes ao módulo de elasticidade e ao coeficiente de Poisson obteve-se uma diferença de −0,51% e 0,48%, respectivamente, quando comparados aos valores considerados por [Lara](#page-62-1) [\(2021\)](#page-62-1) como apropriados.

Por meio da implementação da técnica de otimização proposta, rapidamente foi possível aferir tais valores, de maneira direta, poupando tempo, gastos desnecessários e testes destrutivos na execução dos experimentos, quando comparado a maneira em que [Lara](#page-62-1) [\(2021\)](#page-62-1) estimou os valores destas propriedades, ou seja, realizando diversos experimentos e testes até que os valores destas propriedades mecânicas atingissem o seu devido valor, garantindo assim a confiabilidade na execução das simulações numéricas que [Lara](#page-62-1) [\(2021\)](#page-62-1) realizou para o desenvolvimento de seu trabalho.

# 5 CONCLUSÃO

Neste trabalho a metodologia foi validada a partir de dados experimentais utilizando um modelo de viga em balanço, no intuito de otimizar duas propriedades mecânicas de um aço, o módulo de elasticidade e o coeficiente de Poisson, por meio de uma análise inversa do MEF via superfície de resposta. E, no intuito de testar a aplicabilidade da técnica proposta adotou-se uma mola, sendo esta uma geometria de maior complexidade quando comparada a um modelo de viga em balanço.

A análise de convergência da malha em simulações numéricas por meio do MEF possibilita comprovar qual malha é melhor para simular determinado fenômeno. Ao garantir a qualidade ideal para uma determinada malha, pode-se validar o modelo e variar as condições de contorno aplicadas inicialmente. Buscar a convergência da malha em um problema solucionado por meio do MEF permite ao usuário poupar tempo e recurso computacional.

Implementando a técnica proposta e associando-a a um teste mecânico não destrutivo foi possível estimar os valores referentes a duas importantes propriedades mecânicas de um aço, tanto no caso da viga em balanço quanto no da mola. Rapidamente foi possível aferir estes valores, por meio de um processo de otimização com a ferramenta RSO, recorrendo-se a uma análise inversa do MEF via superfície de resposta, utilizando um software comercial de elementos finitos.

Pode-se afirmar que, relativamente, a implementação do processo de otimização não exigiu um alto custo computacional, uma vez que a maior parte do tempo gasto está associado a etapa de criação da superfície de resposta utilizada para realizar a analise inversa em elementos finitos.

Para que resultados mais precisos sejam alcançados torna-se necessário a criação de superfícies de resposta mais robustas, isto é, com maior números de pontos experimentais, implicando, consequentemente, no aumento do custo computacional.

Em relação ao material utilizado para confeccionar a viga (aço ASTM A36), encontrouse uma diferença de 0,025 % e −0,66 % para o módulo de elasticidade e para o coeficiente de Poisson, respectivamente, referente as configurações originais. Já em relação ao aço que constituiu a mola, com módulo de elasticidade igual a 320.000 MPa e coeficiente de Poisson igual a 0,3, obteve-se uma diferença de −0,51 % e 0,48 %, respectivamente, em relação a estes valores.

Em futuros trabalhos, com a aplicação de uma análise inversa do MEF por meio de uma superfície de resposta, é possível que outras propriedades mecânicas relativas a outros tipos de materiais sejam estimadas, desde que testes mecânicos não destrutivos sejam associados. O custo computacional em simulações numéricas aplicadas a geometrias com maior complexidade também deve ser avaliado.

A investigação de tais propriedades favorece o desenvolvimento industrial e são fundamentais para o processo de produção de um determinado produto, pois em muitos casos os fornecedores não rotulam devidamente a matéria-prima. E mesmo que as propriedade mecânicas do material estivessem rotuladas, conforme a sua finalidade, será necessário realizar testes que comprovem os valores das propriedade mecânicas que foram informadas.

# REFERÊNCIAS

AKHTER, N. et al. Determination of elastic modulus of a beam by using electronic speckle pattern interferometry. Optics & Laser Technology, v. 41, n. 5, p.  $526 - 529$ , 2009. ISSN 0030-3992. Disponível em: [<http://www.sciencedirect.com/science/article/pii/](http://www.sciencedirect.com/science/article/pii/S0030399208002259) [S0030399208002259>.](http://www.sciencedirect.com/science/article/pii/S0030399208002259)

ALVES, A. Elementos Finitos: A Base da Tecnologia CAE. 4. ed. São Paulo: Érica, 2006.

ANDERSON, D.; TANNEHILL, J.; PLETCHER, R. Computational Fluid Mechanics and Heat Transfer, Third Edition. Taylor & Francis, 2012. (Series in Computational and Physical Processes in Mechanics and Thermal Sciences). ISBN 9781591690375. Disponível em: [<https://books.google.com.br/books?id=Cv4IERczJ4oC>.](https://books.google.com.br/books?id=Cv4IERczJ4oC)

ANDRADE, L. N. de; CAVALCANTE, A. C. C. Estudo do método dos elementos finitos aplicado em vigas parede. Anais do Contecc 2018, v. 1, 2018. ISSN 2358117-4. Disponível em: [<http://www.confea.org.br/eventos/contecc/contecc-2018/>.](http://www.confea.org.br/eventos/contecc/contecc-2018/)

<span id="page-60-3"></span>ANSYS, I. Ansys SpaceClaim User's Guide. 2016.

<span id="page-60-2"></span>ANSYS, I. Mechanical User's Guide. 2019. Mechanical Application 2019R3.

ANTONIACOMI, L. A. M.; SOUZA, S. I. S. de. A técnica dos múltiplos domínios aplicada à geração de malhas no software Ansys CFX-Mesh. Anais CONEM, p. 1 – 9, 2010.

ARAÚJO, D. et al. Análise modal de uma pá de turbina modelada como elemento de viga utilizando a plataforma Ansys. Proceedings of the XXXV Iberian Latin-American Congress on Computational Methods in Engineering, p.  $1 - 6$ , 2014. Disponível em: [<https://www.researchgate.net/publication/274251521>.](https://www.researchgate.net/publication/274251521)

AREMA. [S.l.]: American Railway Engineering and Maintenance-of-Way Association. Manual of railway engineering and maintenance of way association. Maryland: AREMA, 2013.

<span id="page-60-1"></span>ARORA, J. Introduction to Optimum Design. Elsevier Science, 2016. ISBN 9780128009185. Disponível em: [<https://books.google.com.br/books?id=h-9eBwAAQBAJ>.](https://books.google.com.br/books?id=h-9eBwAAQBAJ)

ASSOCIAÇÃO BRASILEIRA DE NORMAS TÉCNICAS. NBR 6118: Projeto e execução de obras de concreto armado. Rio de Janeiro, 1978.

ASSOCIAÇÃO BRASILEIRA DE NORMAS TÉCNICAS. NBR 6118: Projeto de estruturas de concreto – Procedimento. Rio de Janeiro, 2014. 238 p.

ASTM D3039/D3039M. American Society for Testing and Materials: Standard Test Method for Tensile Properties of Polymer Matrix Composite Materials. United States, 2014.

BABUŠKA, I.; AZIZ, A. K. On the angle condition in the finite element method. SIAM Journal on Numerical Analysis, v. 13, n. 2, p. 214–226, 1976. Disponível em: [<https://doi.org/10.1137/0713021>.](https://doi.org/10.1137/0713021)

<span id="page-60-0"></span>BANDYOPADHYAY, S.; SAHA, S. Some single- and multiobjective optimization techniques. In: \_\_\_\_\_. Unsupervised Classification: Similarity Measures, Classical and Metaheuristic Approaches, and Applications. Berlin, Heidelberg: Springer Berlin Heidelberg, 2013. p. 17–58. ISBN 978-3-642-32451-2. Disponível em: [<https:](https://doi.org/10.1007/978-3-642-32451-2_2) [//doi.org/10.1007/978-3-642-32451-2\\_2>.](https://doi.org/10.1007/978-3-642-32451-2_2)

BARROS, F. B. Métodos Sem Malha e Método dos Elementos Finitos Generalizados em Análise Não-Linear de Estruturas. 2002. 222 p. Tese (Doutorado em Engenharia) — Universidade de São Paulo, São Carlos, 2002.

BEER, F. P. et al. Mecânica Vetorial para Engenheiros: Estática. 9. ed. Porto Alegre-RS: AMGH editora Ltda, 2012.

BRAGA, R. A. et al. Phase-shifting of correlation fringes created by image processing as an alternative to improve digital shearography. **Optics Communications**, v. 380, p.  $114 - 123$ , 2016. ISSN 0030-4018. Disponível em: [<http://www.sciencedirect.com/science/article/pii/](http://www.sciencedirect.com/science/article/pii/S0030401816304965) [S0030401816304965>.](http://www.sciencedirect.com/science/article/pii/S0030401816304965)

<span id="page-61-2"></span>CARMO, M. P. do. Differential geometry of curves and surfaces. 2. ed. [S.l.]: Dover Publications, 2016.

CASTRO, E. C. de. Procedimento para análise numérica com software Ansys de uma viga em flexão com a forma T. REEC - Revista Eletrônica De Engenharia Civil, v. 14, p. 43 – 49, 2018. ISSN 2179-0612. Disponível em: [<https://www.revistas.ufg.br/reec/article/view/46511>.](https://www.revistas.ufg.br/reec/article/view/46511)

<span id="page-61-1"></span>COELLO-COELLO, C. A. Evolutionary multi-objective optimization: a historical view of the field. IEEE Computational Intelligence Magazine, v. 1, n. 1, p. 28–36, 2006.

COSTA, C. T. F. Introdução aos Métodos Numéricos: Apostila. Universidade Federal Do Ceará, Campus Cariri, 2010. 107 p.

<span id="page-61-0"></span>DEB, K. Multi-objective optimisation using evolutionary algorithms: An introduction. In: . Multi-objective Evolutionary Optimisation for Product Design and Manufacturing. London: Springer London, 2011. p. 3–34. ISBN 978-0-85729-652-8. Disponível em: [<https://doi.org/10.1007/978-0-85729-652-8\\_1>.](https://doi.org/10.1007/978-0-85729-652-8_1)

DIAS, G. et al. The use of a robotic arm for displacement measurements in a cantilever beam. International Journal of Manufacturing, Materials, and Mechanical Engineering, v. 6, p. 45–57, 2016.

<span id="page-61-3"></span>DIAS, G. et al. Young's modulus and poisson's ratio estimation based on PSO constriction factor method parameters evaluation. International Journal of Manufacturing, Materials, and Mechanical Engineering, v. 9, p. 33–46, 2019.

DUARTE, R. N. Simulação Computacional: Análise de Uma Célula de Manufatura em Lotes do Setor de Autopeças. Dissertação (Mestrado em Engenharia de Produção) — UNIFEI, 2003.

FERREIRA, G. V. et al. Projeto estrutural e fabricação do país. In: Brasil Junior, Antonio Cesar Pinho (Coord). Aproveitamento de energia hidrocinética em águas vertidas e turbinadas: segundo relatório parcial, p. 165 – 201, 2013.

FIELD, D. A. Qualitative measures for initial meshes. International Journal for Numerical Methods in Engineering, v. 47, n. 4, p. 887–906, 2000.

FISH, J.; BELYTSCHKO, T. Um Primeiro Curso em Elementos Finitos. 1. ed. Rio de Janeiro: Editora LTC, 2009.

GARCIA, R. F. Otimização do Projeto de Componentes de uma Colhedora de Forragem. Dissertação (Mestrado em Máquinas e Mecanização Agrícola) — UFV, 1998.

GARGALLO-PEIRÓ, A. et al. Mesh generation, sizing and convergence for onshore and offshore wind farm atmospheric boundary layer flow simulation with actuator discs. Journal of Computational Physics, v. 375, p. 209–227, 2018. ISSN 0021-9991. Disponível em: [<https://www.sciencedirect.com/science/article/pii/S0021999118305540>.](https://www.sciencedirect.com/science/article/pii/S0021999118305540)

GAVIRA, M. O. Simulação Computacional como Ferramenta de Aquisição de Conhecimento. Dissertação (Mestrado em Engenharia de Produção) — USP, São Carlos, 2003.

GERE, J. M.; GOODNO, B. J. Mechanics of materials. 6. ed. Estados Unidos: Thomson Brooks/Cole, 2004. 964 p.

HIBBELER, R. C. Resistência dos materiais. 7. ed. São Paulo: Pearson Prentice Hall, 2010.

KAMEL, M. A.; IBRAHIM, K.; AHMED, A. E.-M. Vibration control of smart cantilever beam using finite element method. Alexandria Engineering Journal, v. 58, n. 2, p. 591 – 601, 2019. ISSN 1110-0168. Disponível em: [<http://www.sciencedirect.com/science/article/pii/](http://www.sciencedirect.com/science/article/pii/S1110016819300407) [S1110016819300407>.](http://www.sciencedirect.com/science/article/pii/S1110016819300407)

<span id="page-62-1"></span>LARA, C. H. Análise de tensão na estrutura de um banco de trator para fins de redução dos riscos de acidentes durante a ignição de tratores. 54 p. Dissertação (Mestrado em Engenharia Agrícola) — UFLA, Lavras, 2021.

LO, S.; LEE, C. Selective regional refinement procedure for adaptive finite element analysis. Computers & Structures, v. 68, n. 4, p. 325–341, 1998. ISSN 0045-7949. Disponível em: [<https://www.sciencedirect.com/science/article/pii/S0045794998000868>.](https://www.sciencedirect.com/science/article/pii/S0045794998000868)

<span id="page-62-2"></span>MAGALHAES, R.; BRAGA, R.; BARBOSA, B. Young's modulus evaluation using particle image velocimetry and finite element inverse analysis. Optics and Lasers in Engineering, v. 70, p. 33–37, 2015. ISSN 0143-8166. Disponível em: [<https:](https://www.sciencedirect.com/science/article/pii/S0143816615000251) [//www.sciencedirect.com/science/article/pii/S0143816615000251>.](https://www.sciencedirect.com/science/article/pii/S0143816615000251)

<span id="page-62-0"></span>MARTHA, L. F. Métodos básicos da análise de estruturas. 1. ed. Rio de Janeiro: Campus, 2010. 536 p.

MARTÍNEZ-CELORIO, R. et al. Young's modulus measurement of the radius bone using a shearing interferometer with carrier fringes. **Optics and Lasers in Engineering**, v. 48, n. 7, p. 727 – 731, 2010. ISSN 0143-8166. Disponível em: [<http://www.sciencedirect.com/science/](http://www.sciencedirect.com/science/article/pii/S0143816610000436) [article/pii/S0143816610000436>.](http://www.sciencedirect.com/science/article/pii/S0143816610000436)

MELO, F. X. de. Validação experimental de um modelo teórico de uma viga metálica livre-livre. Revista Pesquisa e Ação, v. 5, p. 50 – 66, 2019. ISSN 2447-0627. Disponível em: [<https://revistas.brazcubas.br/index.php/pesquisa/article/view/617>.](https://revistas.brazcubas.br/index.php/pesquisa/article/view/617)

MERIAM, J. L.; KRAIGE, L. G. Mecânica Estática. 4. ed. Rio de Janeiro: LTC - Livros Técnicos e Científicos Editora S. A., 1999.

MIRANDA-MENDOZA, C. R.; GUTIÉRREZ-RIVERA, M. E.; CELAYA-GARCÍA, L. D. Análisis de la viga de Timoshenko utilizando el Método del Elemento Finito. MEMORIAS DEL XXV CONGRESO INTERNACIONAL ANUAL DE LA SOMIM, p. 1 – 7, 2019. Disponível em: [<http://revistasomim.net/congreso2019/articulos/>.](http://revistasomim.net/congreso2019/articulos/)

MUTHUKRISHNAN, S. N.; NAMBIAR, R. V.; LAWRENCE, K. L. Refinement of 3D meshes at surface intersections. Computer-Aided Design, v. 27, n. 8, p. 637–645, 1995. ISSN 0010-4485. Disponível em: [<https://www.sciencedirect.com/science/article/pii/](https://www.sciencedirect.com/science/article/pii/001044859599800N) [001044859599800N>.](https://www.sciencedirect.com/science/article/pii/001044859599800N)

NAVES, G. F.; CUNHA, J. Simulação numérica do comportamento estrutural e pré-dimensionamento das estruturas arco e cúpula. HORIZONTE CIENTÍFICO (UBERLÂNDIA), v. 5, p. 1 – 20, 2011. ISSN 1808-3064. Disponível em: [<http:](http://www.seer.ufu.br/index.php/horizontecientifico/article/view/11752) [//www.seer.ufu.br/index.php/horizontecientifico/article/view/11752>.](http://www.seer.ufu.br/index.php/horizontecientifico/article/view/11752)

NEIVA, P. H. G. et al. Desenvolvimento de programa didático para análise de vigas pelo Método dos Elementos Finitos. Anais COBENGE 2018, p. 1 – 9, 2018. ISSN 2175-957X. Disponível em: [<https://www.researchgate.net/publication/328638223>.](https://www.researchgate.net/publication/328638223)

<span id="page-63-1"></span>ODU, G.; CHARLES-OWABA, O. Review of multi-criteria optimization methods - theory and applications. **IOSR Journal of Engineering**, v. 3, p. 01–14, 2013.

<span id="page-63-2"></span>OLIVEIRA, J. M. et al. Estudo sobre a Trajetória de Tensões Principais em Vigas Isostáticas. Universidade Católica de Goiás, Goiânia, 2002. 7 p.

OLIVEIRA, W. C.; SILVEIRA, M. S. C.; SILVA, A. G. Elementos finitos: Estudo de caso para uma viga em balanço. Anais COBENGE 2013, p.  $1 - 7$ , 2013.

PERSSON, P.-O. Mesh generation for implicit geometries. 2005. 126 p. Tese (Doctor of Philosophy) — Massachusetts Institute of Technology, Dept. of Mathematics, 2005.

PINTO, J. et al. Modelação por elementos finitos de vigas de madeira reforçadas com lâminas de carbono. Revista da Associação Portuguesa de Análise Experimental de Tensões, v. 16, p. 77 – 79, 2008. ISSN 1646-7078.

PORCARO, R. R. et al. Simulação do Processo de Soldagem Elétrica por Centelhamento de um Aço para Trilhos Ferroviários. Parte 1: Análise de Tensões Residuais Via Elementos Finitos. Soldagem & Inspeção, Scielo, v. 24, 2019. ISSN 0104-9224. Disponível em: [<http:](http://www.scielo.br/scielo.php?script=sci_arttext&pid=S0104-92242019000100209&nrm=iso) [//www.scielo.br/scielo.php?script=sci\\_arttext&pid=S0104-92242019000100209&nrm=iso>.](http://www.scielo.br/scielo.php?script=sci_arttext&pid=S0104-92242019000100209&nrm=iso)

<span id="page-63-0"></span>RAO, S. Engineering Optimization: Theory and Practice. Wiley, 2009. ISBN 9780470183526. Disponível em: [<https://books.google.com.br/books?id=YNt34dvnQLEC>.](https://books.google.com.br/books?id=YNt34dvnQLEC)

SÁNCHEZ-A., A. et al. Simultaneous 3D digital holographic interferometry for strain measurements validated with fem. Optics and Lasers in Engineering, v. 52, p.  $178 - 183$ , 2014. ISSN 0143-8166. Disponível em: [<http://www.sciencedirect.com/science/article/pii/](http://www.sciencedirect.com/science/article/pii/S0143816613001991) [S0143816613001991>.](http://www.sciencedirect.com/science/article/pii/S0143816613001991)

SANTOS, P. R. A. dos R.; SOUSA, J. de B. Numerical solution of elastic line differential equation. REVISTA CIÊNCIA & SABERES – FACEMA, v. 3, p. 550 – 556, 2017. ISSN 2447-2301. Disponível em: [<http://www.facema.edu.br/ojs/index.php/ReOnFacema/article/](http://www.facema.edu.br/ojs/index.php/ReOnFacema/article/download/232/124) [download/232/124>.](http://www.facema.edu.br/ojs/index.php/ReOnFacema/article/download/232/124)

SAP2000. [S.l.]: CSI Analysis Reference Manual. Berkeley, 2011.

<span id="page-63-3"></span>SCHITTKOWSKI, K. Mathematical optimization. In: . . Software Systems for Structural Optimization. Basel: Birkhäuser Basel, 1993. p. 33–42. ISBN 978-3-0348-8553-9. Disponível em: [<https://doi.org/10.1007/978-3-0348-8553-9\\_2>.](https://doi.org/10.1007/978-3-0348-8553-9_2)

SHEWCHUK, J. What is a good linear finite element? Interpolation, conditioning, anisotropy, and quality measures. In: . [S.l.: s.n.], 2002.

SILVA, D. S. da et al. Análise de convergência um quadro de bicicleta do tipo mountain bike. Revista Interdisciplinar de Pesquisa em Engenharia, v. 2, n. 26, p. 134–138, fev. 2017. Disponível em: [<https://periodicos.unb.br/index.php/ripe/article/view/20831>.](https://periodicos.unb.br/index.php/ripe/article/view/20831)

SILVA, F.; CHAVES, C.; GUIDI, E. Análise de falha por fadiga em eixo de transmissão utilizando o método dos elementos finitos. Exacta, v. 14, n. 2, p. 207–220, 2016. ISSN 1983-9308. Disponível em: [<https://periodicos.uninove.br/exacta/article/view/6211>.](https://periodicos.uninove.br/exacta/article/view/6211)

SILVA, S. F. da; SOARES, A. A. B. O método das diferenças finitas aplicado à teoria das vigas. TRAÇOS (UNAMA), v. 13, p. 9 – 23, 2011. ISSN 1516-0025. Disponível em: [<http://revistas.unama.br/index.php/revistatracos>.](http://revistas.unama.br/index.php/revistatracos)

SILVA, Y. H. da; AGUSTINI, M.; GELATTI, F. Análise das tensões em vigas de concreto armado utilizando modelo numérico tridimensional no software Ansys. Anais do Contecc 2018, v. 1, 2018. ISSN 2358117-4. Disponível em: [<http://www.confea.org.br/eventos/](http://www.confea.org.br/eventos/contecc/contecc-2018/) [contecc/contecc-2018/>.](http://www.confea.org.br/eventos/contecc/contecc-2018/)

SOUZA, A. S. C. de; SILVA, E. N. da. Simulação númerica do comportamento de vigas mistas de aço e concreto protendidas. REEC - Revista Eletrônica De Engenharia Civil, v. 15, p. 52 – 68, 2019. ISSN 2179-0612. Disponível em: [<https:](https://www.revistas.ufg.br/reec/article/view/52041) [//www.revistas.ufg.br/reec/article/view/52041>.](https://www.revistas.ufg.br/reec/article/view/52041)

SOUZA, R. M. O Método dos Elementos Finitos Aplicado ao Problema de Condução de Calor: Apostila. Universidade Federal do Pará, 2003. 39 p.

STRAMANDINOLI, R.; ROVERE, H. L. Finite Element Model for Nonlinear Analysis of Reinforced Concrete Beams and Plane Frames. Revista IBRACON de Estruturas e Materiais, v. 10, p. 386 – 414, 2017. ISSN 1983-4195. Disponível em: [<http:](http://www.scielo.br/scielo.php?script=sci_arttext&pid=S1983-41952017000200386&nrm=iso) [//www.scielo.br/scielo.php?script=sci\\_arttext&pid=S1983-41952017000200386&nrm=iso>.](http://www.scielo.br/scielo.php?script=sci_arttext&pid=S1983-41952017000200386&nrm=iso)

TAVARES, J. M. R. S. Comunicação Interna: Introdução ao Método dos Elementos Finitos. [S.l.]: FEUP - Faculdade de Engenharia da Universidade do Porto. DEEC - Departamento de Engenharia Electrotécnica e de Computadores. INEB - Instituto de Engenharia Biomédica, 1998.

TONETTO, L.; CLAEYSSEN, J. Modelo de Timoshenko para vibração de vigas em nanoescala segundo a teoria do gradiente de deformação. Proceeding Series of the Brazilian Society of Applied and Computational Mathematics, v. 3, p.  $1 - 7$ , 2015.

<span id="page-64-0"></span>TSCHIPTSCHIN, A. P. Método de Elementos Finitos Aplicado à Seleção de Materiais. METMAT/USP, 2011.

VILHENA, E. S. de et al. Simulação através de elementos finitos de vigas de compósitos naturais antes de sua fabricação. Brazilian Journal of Development, v. 5, p. 6385 – 6395, 2019. ISSN 2525-8761. Disponível em: [<http://www.brjd.com.br/index.php/BRJD/article/](http://www.brjd.com.br/index.php/BRJD/article/view/1868) [view/1868>.](http://www.brjd.com.br/index.php/BRJD/article/view/1868)

WEAVER, W. J.; JOHNSTON, P. R. Finite Elements for Structural Analysis. New Jersey: Ed. Prentice Hall Inc., 1984. 403 p.

# APÊNDICE A – Artigo

Um artigo foi enviado ao Encontro Regional de Matemática Aplicada e Computacional, ERMAC RJ 2021, sendo aceito após a realização das considerações dos revisores do evento.

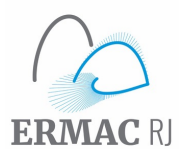

Encontro Regional de Matemática Aplicada e Computacional 30 de novembro a 03 de dezembro de 2021

#### OTIMIZAÇÃO VIA SUPERFÍCIE DE RESPOSTA ASSOCIADA A ANÁLISE INVERSA DE ELEMENTOS FINITOS PARA AFERIÇÃO DE PROPRIEDADES MECÂNICAS EM ACOS OPTIMIZATION VIA RESPONSE SURFACE ASSOCIATED WITH FINITE ELEMENT INVERSE ANALYSIS FOR MEASURING STEEL MECHANICAL PROPERTIES

Andrews Willian dos Santos Ament Universidade Federal de Lavras andrews.ament1@estudante.ufla.br Evelise Roman Corbalan Gois Freire Universidade Federal de Lavras evelise.freire@ufla.br Ricardo Rodrigues Magalhães Universidade Federal de Lavras ricardorm@ufla.br

Resumo: Diariamente as indústrias recebem diferentes tipos de insumos, por exemplo, o aço, para a manutenção de sua linha de produção. O fornecedor muitas vezes rotula o produto, porém nem sempre especifica todas as informações referentes às propriedades mecânicas do material, as quais são necessárias ao fabricante. Utilizando um modelo de viga em balanço com carga concentrada na extremidade livre, duas propriedades mecânicas de um aço foram otimizadas, o módulo de elasticidade e o coeficiente de Poisson, por meio de uma análise inversa do Método dos Elementos Finitos via superfície de resposta. Em relação ao material utilizado para confeccionar a viga (aço ASTM A36), encontrou-se uma diferença de 0, 025% e −0, 66% para o m´odulo de elasticidade e para o coeficiente de Poisson, respectivamente, referente as configurações originais do material, demonstrando a acurácia da técnica proposta.

Palavras-chave: Método dos Elementos Finitos; Simulações Numéricas; Otimização; Módulo de Elasticidade; Coeficiente de Poisson.

Área Temática: Matemática Aplicada à Engenharia.

#### 1 Introdução

O Método dos Elementos Finitos (MEF) é um método numérico que possui grande utilidade para resolver muitos problemas em engenharia [1]. Tais problemas podem ser representados por meio de equações diferenciais, as quais são muito conhecidas no meio acadêmico. As equações diferenciais podem ser utilizadas para descrever diversos fenômenos físicos e, muitas vezes, essas equações não possuem solução analítica, sua discretização viabiliza a solução através de recursos computacionais, por meio de uma variedade de softwares.

Com o passar do tempo e com o avanço da tecnologia, muitas técnicas e processos são aprimorados, contribuindo com a evolução do conhecimento científico. Diversos problemas no campo da engenharia não podem ser resolvidos de maneira direta ou exata, ou seja, não é possível obter uma resposta imediata. Diante disso, é preciso buscar formas de solucionar os problemas que diariamente surgem nos mais diversos

tipos de empresas ou mesmo na academia, buscando soluções alternativas, rápidas e precisas, para encontrar as respostas procuradas. Por exemplo, diversos problemas em engenharia podem ser resolvidos por meio de processos de otimização que aplicam uma análise inversa do MEF.

As tecnologias CAE (Computer Aided Engineering) podem ser combinadas a diversos métodos numéricos e são ferramentas robustas que auxiliam significativamente no processo de tomada de decisões [1]. Otimizar significa escolher a melhor opção dentre uma gama de possíveis escolhas. Otimizar a solução de um problema pode ser uma tarefa complexa, devido ao grande número de soluções que podem ser encontradas. Técnicas e métodos de otimização são investigados constantemente para auxiliar na busca de soluções para muitos problemas na engenharia.

Existem diversas estratégias para realizar o desenvolvimento de um produto, sendo possível desenvolvêlo baseado em recursos experimentais ou em tecnologias CAE. Três etapas norteiam o desenvolvimento de um produto. É necessário, primeiramente, defini-lo, depois construí-lo e por último testá-lo. Se tratando de recursos experimentais, pode-se associar um longo ciclo da cadeia produtiva e a geração demasiada de custos com testes depreciativos. Por outro lado, quando os recursos est˜ao baseados em tecnologias CAE, além do tempo gasto com a produção ser minimizado, os custos devido a construção de protótipos também são reduzidos.

Ao considerar um material homogêneo, linear e isotrópico, o deslocamento vertical de uma viga em balanço depende apenas da distância entre o ponto de análise e o ponto de aplicação da carga, desde que o momento de inércia e módulo de elasticidade do material sejam conhecidos [4]. O módulo de elasticidade e o coeficiente de Poisson são propriedades mecânicas que estão associadas a cada tipo de material e tais propriedades influenciam diretamente no deslocamento m´aximo que ocorre na estrutura. Neste contexto, ´e poss´ıvel compreender que para um determinado resultado de deslocamento m´aximo pode-se associar valores que foram definidos para o módulo de elasticidade e para o coeficiente de Poisson no início de uma simulação numérica.

O objetivo deste trabalho é estimar valores para duas propriedades mecânicas de um determinado tipo de aço, por meio da implementação de uma análise inversa de elementos finitos juntamente a um processo de otimização via superfície de resposta, a partir dos resultados obtidos de deslocamento máximo de uma viga em balanço. Aplicando-se esta técnica é possível que uma redução significativa ocorra em relação ao número de testes que são realizados constantemente dentro das indústrias.

Este artigo foi estruturado em 4 seções. Na primeira, introduziu-se o assunto, apresentou-se a motivação para a idealização do estudo e definiu-se o objetivo. A segunda seção tratou da metodologia utilizada para a execução dos objetivos. Na seção 3 os resultados obtidos por meio da implementação da técnica proposta foram apresentados e na última seção descreveu-se as conclusões oriundas deste trabalho.

#### 2 Metodologia

O trabalho foi desenvolvido de maneira remota, uma vez que o Laboratório de Processamentos de Dados II (LPD II) do Programa de Pós-graduação em Engenharia de Sistemas e Automação, da Universidade Federal de Lavras encontra-se temporariamente fechado devido a pandemia da COVID-19. O computador utilizado para a implementar as simulações numéricas possui as seguintes configurações: processador Core i7-7700, 65W, 3,6 GHz de frequência básica e até 4,2 GHz de frequência turbo máxima, 16 Gb de ram, HD 7200 RPM 1 tb e placa de v´ıdeo GeForce GTX 1050 Ti 4Gb GDDR5 128-bit.

Para a consecução dos objetivos propostos para este trabalho, uma simulação numérica foi implementada por meio do software comercial Ansys (licença estudantil) [3], onde o valor de deslocamento máximo de uma viga em balanço de aço ASTM A36 com carga concentrada na extremidade livre foi utilizado como dado de entrada em um processo de otimização, obtendo como saídas o módulo de elasticidade e o coeficiente de Poisson do material da viga.

Em [6], os princípios da resistência dos materiais que são fundamentais para compreender matematicamente como se aplica o estudo de uma viga em balanço com carga concentrada em sua extremidade livre foram demonstrados teoricamente e em [1], os conceitos matemáticos necessários para fundamentar o MEF

foram analisados e aplicações teóricas foram apresentadas.

Em [5], os autores aferiram duas propriedades mecânicas (o módulo de elasticidade e o coeficiente de Poisson) de uma viga em balanço de aço ASTM A36, combinando análise inversa de elementos finitos e PSO (Particle-Swarm Optimization), por meio de uma simulação numérica. Os dados adotados como referência podem ser observados na Tab.1.

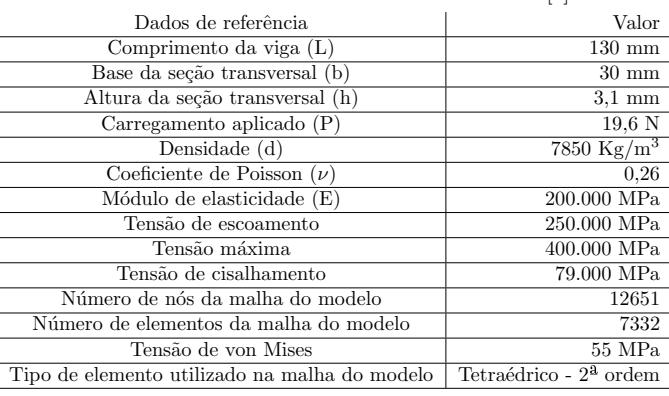

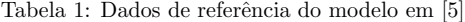

A geometria foi elaborada por meio do software SpaceClaim [2]. As configurações do material foram definidas conforme a Tab.1, no intuito de utilizar o modelo que [5] aplicou em seu trabalho. Considerando a seção transversal da viga, em uma das faces das extremidades da viga foi aplicado uma condição de engaste e na outra um carregamento. O modelo replicado fora constituído por 12.496 nós e 7.251 elementos tetraédricos de 2<sup>ª</sup> ordem e os valores máximos de tensão de von Mises convergiram para 54, 548 MPa, de modo a obter resultados semelhantes aos que [5] apresentou, como se pode observar na Fig.1.

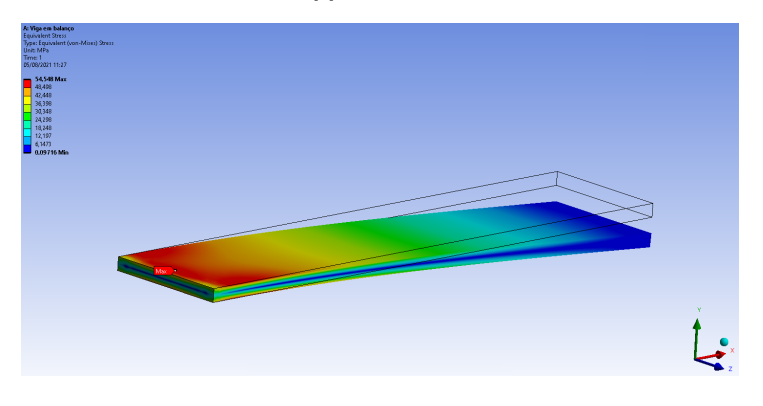

Figura 1: Tensão máxima

Logo, foi possível obter um valor de 1,0164 mm para o deslocamento vertical máximo da viga em balanço, conforme Fig. 2.

Supondo-se que os valores do módulo de elasticidade e do coeficiente de Poisson da viga fossem desconhecidos e apenas o deslocamento máximo fosse conhecido (1,0164 mm), então, uma vez que o valor de deslocamento máximo seja considerado um dado conhecido e confiável, é possível estimar os valores do m´odulo de elasticidade e do coeficiente de Poisson do material utilizado para compor a viga por meio de um

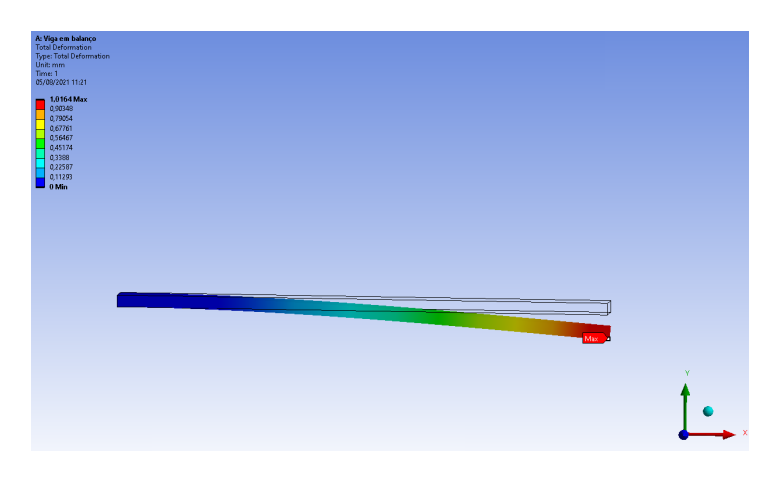

Figura 2: Deslocamento máximo

processo de otimização aplicando a ferramenta RSO (Response surface optimization) do programa comercial, implementando uma análise inversa de elementos finitos em conjunto com otimização via superfície de resposta. Foi possível então, obter a partir de valores arbitrários definidos para estas duas propriedades do material os valores tidos como os corretos para o material utilizado.

Definiu-se então, valores para o módulo de elasticidade e para o coeficiente de Poisson diferentes dos tidos como referência. Neste trabalho adotou-se o valor de 250.000 MPa e de 0,3 para o módulo de elasticidade e o coeficiente de Poisson, respectivamente. Com estes valores e considerando o mesmo modelo com a mesma malha estabelecido anteriormente, os resultados obtidos por meio da simulação numérica foram 54, 914 MPa para a tensão de von Mises e de 0, 80867 mm para o deslocamento máximo.

A implementação da ferramenta está dividida em cinco etapas. Na primeira etapa, denominada domínio de otimização, escolheu-se os intervalos de variação dos parâmetros. Na segunda etapa definiu-se como se relacionam os parâmetros de entrada. Na terceira etapa os objetivos e as restrições foram estabelecidas. Na quarta etapa o método de otimização foi aplicado e na última etapa, a etapa de pós-processamento, analisou-se a convergência dos resultados.

O método de otimização utilizado na implementação da ferramenta foi o NLPQL (Nonlinear Programming by Quadratic Lagrangian). Este algoritmo de otimização fornece um resultado de otimização local e refinado, que baseia-se em gradiente e suporta um único objetivo, porém várias restrições podem ser definidas e atende somente a parâmetros contínuos. O ponto de partida deve ser especificado para estabelecer a região da superfície de resposta que será explorada. Klaus Schittkowski desenvolveu este algoritmo no intuito de resolver problemas de otimização não lineares sujeito à restrições [8]. Baseado em um método de programação sequencial quadrática, este algoritmo pode ser empregado para resolver problemas de otimização não-linear restrita [3].

Algumas desvantagens deste algoritmo são: existe a possibilidade de cair em um ótimo local, não suporta vários objetivos, admite apenas parâmetros contínuos e fornece uma única solução. Contudo, a vantagem deste algoritmo é sua precisão e rapidez. A cada iteração o melhor candidato é monitorado e a convergência ocorre quando a porcentagem de tolerância de convergência é atingida, sendo possível notar a estabilidade plana da curva que representa o histórico de otimização. Quanto menor o valor definido maior o número de iterações até atingir a convergência, resultando em uma solução com maior precisão, entretanto com um maior custo computacional associado [3].

Os pontos candidatos são obtidos de maneira aproximada por meio da superfície de resposta. É possível fazer a verificação destes pontos candidatos aplicando os valores dos parâmetros de entrada gerados no processo de otimização. Facilmente pode-se comparar o resultado obtido por meio da simulação e o que

a superfície de resposta forneceu. A falta de semelhança entre os resultados indica a falta de precisão da  ${\rm superfície}$  de resposta, sendo necessário então melhorar a sua robustez.

O processo de otimização via RSO está embasado em avaliações de uma superfície de resposta que foi obtida a partir dos pontos de *design*, gerados conforme os intervalos de variação definidos para o módulo de elasticidade e o coeficiente de Poisson considerando 8 cenários distintos, de acordo com a Tab.2.

|           | Módulo de    | Módulo de    | Coeficiente | Coeficiente |  |
|-----------|--------------|--------------|-------------|-------------|--|
| Viga      | Elasticidade | Elasticidade | de Poisson  | de Poisson  |  |
|           | Mínimo (MPa) | Máximo (MPa) | Mínimo      | Máximo      |  |
| Cenário 1 | 150.000      | 350.000      | 0.25        | 0.35        |  |
| Cenário 2 | 50.000       | 450.000      | 0.24        | 0.36        |  |
| Cenário 3 | 150.000      | 450.000      | 0.25        | 0.36        |  |
| Cenário 4 | 170.000      | 330.000      | 0.21        | 0.39        |  |
| Cenário 5 | 100.000      | 400.000      | 0.24        | 0.35        |  |
| Cenário 6 | 75.000       | 425.000      | 0.23        | 0.37        |  |
| Cenário 7 | 125.000      | 375.000      | 0.20        | 0.40        |  |
| Cenário 8 | 175.000      | 335.000      | 0.22        | 0.38        |  |

Tabela 2: Intervalos de variação dos parâmetros

A etapa final do processo de otimização com a ferramenta RSO consiste na definição das configurações iniciais, as quais podem ser observadas por meio da Tab.3. Com processo de otimização torna-se possível encontrar os valores ótimos dentro de cada cenário que foi analisado.

| Configuração                     | Definição           |
|----------------------------------|---------------------|
| Método utilizado                 | <b>NLPQL</b>        |
| Alvo                             | $1,0164$ mm         |
| Tolerância ao alvo               | 0.001               |
| Número estimado de avaliações    | 105                 |
| Verificação de pontos candidatos | Sim                 |
| Diferença finita de aproximação  | Central             |
| Convergência permitida           | $10^{-10}$          |
| Número máximo de iterações       | $\overline{2.10^4}$ |
| Número máximo de candidatos      | 3                   |

Tabela 3: Configurações do processo de otimização

Neste trabalho, os resultados foram analisados por meio do cálculo do erro relativo entre os valores obtidos após as simulações numéricas. O erro relativo entre dois valores pode ser calculado fazendo-se a divisão entre o valor que se deseja comparar e o valor tomado como referência, subtraindo-se 1 do resultado e, para que o resultado seja expressado em porcentagem, multiplica-se por 100 o resultado final. Os erros referentes aos resultados que se aproximaram inferiormente dos valores de referência foram representados com sinal negativo e os erros decorrentes a valores que se aproximaram superiormente dos valores tomados como referência foram expressados de maneira positiva.

#### 3 Resultados e análises

Para analisar a convergência dos resultados, vários cenários foram simulados para o módulo de elasticidade e para o coeficiente de Poisson. O processo de otimização para estimar o módulo de elasticidade e o coeficiente de Poisson de uma viga em balanço com carga concentrada na extremidade livre, sendo estas duas importantes propriedades mecânicas do aço ASTM A36, convergiu para o valor de 1,0164 mm (alvo) em todos os cenários simulados.

Em relação aos valores definidos por [5] para o módulo de elasticidade (200.000 MPa) e o coeficiente de Poisson (0, 26), foi possível notar a convergência dos resultados em todos os cenários simulados, conforme Fig.3 e Fig.4. Para todos os cenários simulados, o erro em relação ao alvo definido na otimização, ao m´odulo de elasticidade e ao coeficiente de Poisson podem ser observados na Tab.4.

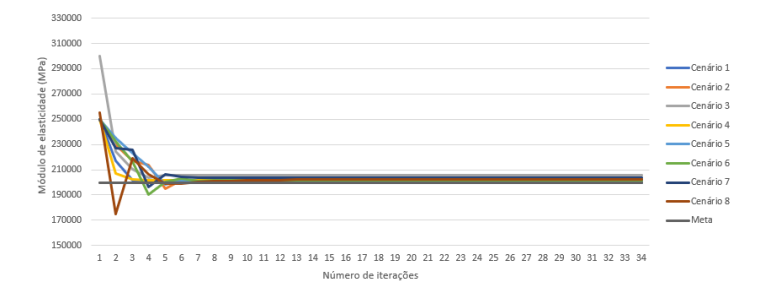

Figura 3: Convergência do módulo de elasticidade

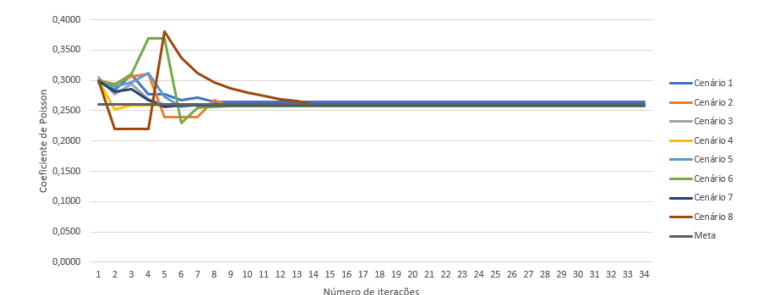

Figura 4: Convergência do coeficiente de Poisson

|           | Erro       | Erro         | Erro        |
|-----------|------------|--------------|-------------|
| Viga      | Alvo da    | Módulo de    | Coeficiente |
|           | Otimização | Elasticidade | de Poisson  |
| Cenário 1 | $0.0\%$    | $-0.06%$     | 1.9%        |
| Cenário 2 | $0.0\%$    | 0.025%       | $-0.66%$    |
| Cenário 3 | $-2.77%$   | 2,83%        | 0.33%       |
| Cenário 4 | $-0.96\%$  | 0.97%        | $-0.19%$    |
| Cenário 5 | $-0.67%$   | 0.67%        | $-0.08%$    |
| Cenário 6 | $-0.71%$   | 0.76%        | 1,18%       |
| Cenário 7 | $-1.92%$   | 1,97%        | $-0.32%$    |
| Cenário 8 | $-1.08%$   | 1,09%        | 0.04%       |

Tabela 4: Erro em relação ao alvo e aos parâmetros

Considerando o melhor cenário simulado (Cenário 2), os resultados obtidos para o módulo de elasticidade e para o coeficiente de Poisson convergiram para 200.050 MPa e 0, 25827, respectivamente, após 12 iterações. A partir do alvo definido (1,0164 mm) e após a verificação do 1° candidato à ótimo, obteve-se o valor exato quando comparado ao alvo. Em relação aos valores referentes ao módulo de elasticidade e ao
coeficiente de Poisson obteve-se um erro de 0, 025% e −0, 66%, respectivamente, quando comparados aos valores definidos como padrão para o aço ASTM A36 em [5].

Em [7], o módulo de elasticidade de uma viga em balanço de aço ASTM A36 foi estimado aplicando a técnica PIV (Particle Image Velocimetry) em conjunto com o algoritmo PSO e uma análise inversa do MEF, obtendo um erro de estimativa em torno de 5%.

## 4 Conclusões

Neste trabalho um modelo de viga em balanço com carga concentrada na extremidade livre foi empregado para aferir duas propriedades mecânicas do aço ASTM A36, o módulo de elasticidade e o coeficiente de Poisson. Foi possível aferir estes valores em pouco tempo, por meio da implementação de um processo de otimização com o algoritmo NLPQL, recorrendo-se a uma análise inversa do Método dos Elementos Finitos via superfície de resposta, utilizando um software comercial de elementos finitos.

Pode-se afirmar que, relativamente, a implementação do processo de otimização não exigiu um alto custo computacional, uma vez que a maior parte do tempo gasto está associado a etapa de criação da superfície de resposta utilizada para realizar a análise inversa em elementos finitos. Para que resultados mais precisos sejam alcançados torna-se necessário a criação de superfícies de resposta mais robustas, isto é, com maior números de pontos experimentais, implicando, consequentemente, no aumento do custo computacional.

Considerando o material utilizado para confeccionar a viga (aço ASTM A36), uma diferença de 0,025% e −0, 66% foi encontrada para o m´odulo de elasticidade e para o coeficiente de Poisson, respectivamente, ao que se refere as configurações originais do material. Os resultados se mostraram satisfatórios quando comparados aos encontrados na literatura.

No intuito de verificar a aplicabilidade da técnica implementada e considerando a simplicidade do modelo geom´etrico empregado, pretende-se em pesquisas futuras aplicar o mesmo procedimento para uma mola, a fim de estimar os valores do m´odulo de elasticidade e do coeficiente de Poisson do material. O custo computacional em simulações numéricas aplicadas a geometrias com maior complexidade também deve ser avaliado. A investigação de tais propriedades favorece o desenvolvimento industrial e são fundamentais para o processo de produção de um determinado produto.

## Referências

- [1] Alves, A. Elementos Finitos: A Base da Tecnologia CAE, 4a. edição. Érica, São Paulo, 2006.
- [2] Ansys, I. Ansys SpaceClaim User's Guide. 2016.
- [3] Ansys, I. Mechanical User's Guide. 2019. Mechanical Application 2019R3.
- [4] Dias, G., Magalhães, R., Ferreira, D. and Vitoriano, F. The use of a robotic arm for displacement measurements in a cantilever beam, International Journal of Manufacturing, Materials, and Mechanical Engineering, volume 6, pages 45–57, 2016.
- [5] Dias, G., Magalhães, R., Ferreira, D. and Barbosa, B. Young's modulus and poisson's ratio estimation based on PSO constriction factor method parameters evaluation, International Journal of Manufacturing, Materials, and Mechanical Engineering, volume 9, pages 33–46, 2019.
- [6] Hibbeler, R. C. Resistência dos materiais, 7a. edição. Pearson Prentice Hall, São Paulo, 2010.
- [7] Magalhães, R., Braga, R. and Barbosa, B. Youngs modulus evaluation using particle image velocimetry and finite element inverse analysis, Optics and Lasers in Engineering, volume 70, pages 33–37, 2015.
- [8] Schittkowski, K. Mathematical Optimization. In Software Systems for Structural Optimization, 1a. edição. Birkhäuser Basel, Basel, 1993.